# Die TEXnische Komödie Zuische Komödi Die

## DANTE Deutschsprachige Anwendervereinigung TEX e.V.

9. Jahrgang Heft 2/1997 Juli 1997

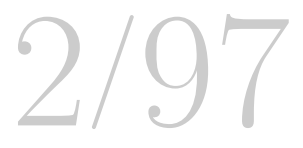

## Impressum

gekennzeichnete Beiträge geben die Meinung der Schreibenden wieder. Reprodukti-"Die TEXnische Komödie" ist die Mitgliedszeitschrift von DANTE e.V. Namentlich on oder Nutzung der erschienenen Beiträge durch konventionelle, elektronische oder beliebige andere Verfahren ist nur im nicht-kommerziellen Rahmen gestattet. Verwendungen in größerem Umfang bitte zur Information bei DANTE e.V. melden.

Beiträge sollten in Standard-L<sup>AT</sup>EX-Quellcode unter Verwendung der Dokumentenklasse dtk erstellt sein und an untenstehende Anschrift geschickt werden (entweder per E-Mail oder auf Diskette). Sind spezielle Makros, L<sup>AT</sup>EX-Pakete oder Schriften dafür nötig, so müssen auch diese mitgeliefert werden. Außerdem müssen sie auf Anfrage Interessierten zugänglich gemacht werden.

Diese Ausgabe wurde mit Hilfe folgender Programme fertiggestellt: TeX, Version 3.14159 (C version 6.1), LaTeX2e <1996/12/01> patch level 1, GSview 1.3 (fur ¨ die Bildschirmdarstellung) und dvipsk 5.58f (für Korrektur und Belichtung).

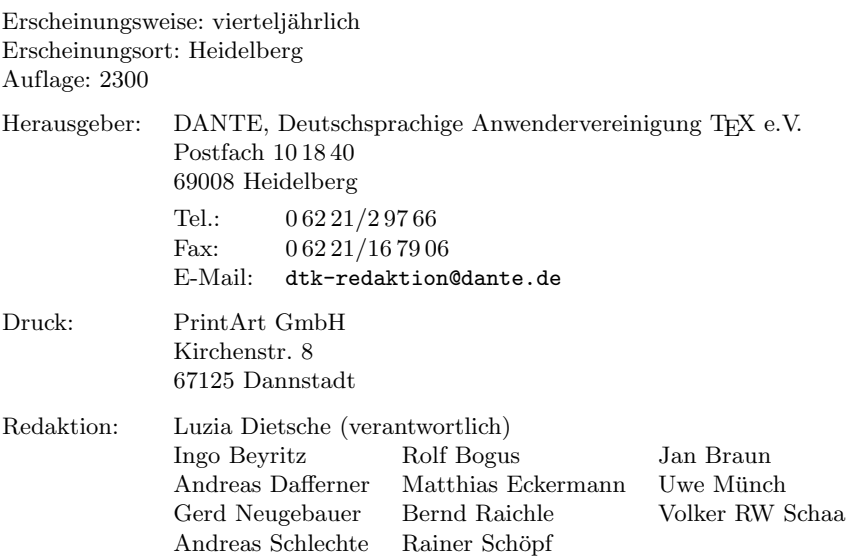

# **Editorial**

Liebe Leserinnen und Leser,

die von mir im letzten Editorial angesprochenen Anderungen am Layout sind ¨ zumindest teilweise in dieser Ausgabe verwirklicht worden: das Inhaltsverzeichnis wurde im Aussehen dem Deckblatt angepaßt, indem Elemente von dort auf die letzte Seite ubernommen wurden. Das Redaktionsteam hat sich in langen ¨ Diskussionen auf das vorliegende Ergebnis geeinigt, das sicherlich nicht dem Gewohnten entspricht, aber hoffentlich auch bei unseren Lesern Anklang finden wird.

Eine weitere Neuerung findet sich im WWW. Dank des Einsatzes von Gerd Neugebauer, Jan Braun und Andreas Schlechte ist die Mitgliederzeitung nun auch unter http://www.dante.de/dante/DTK vertreten. Besonderer Dank gebührt den dreien für die Titelaufnahme aller bisher erschienenen Artikel im BIBTFX-Format und die damit verbundene Möglichkeit, nach bestimmten Stichworten eine Suche durchzuführen. Das ist zwar erst ein Anfang, bietet aber jede Menge Möglichkeiten für Erweiterungen.

Die dritte Anderung betrifft mich selbst: Ich werde mit dieser Ausgabe mein Amt als verantwortliche Redakteurin abgeben. Eklatante Meinungsverschiedenheiten zwischen dem Präsidium und mir haben zu diesem Schritt geführt. Ich möchte mich bei allen bedanken, die mir in den sechs Jahren meiner redaktionellen Tätigkeit geholfen haben, die Mitgliederzeitschrift zu dem zu machen, was sie heute ist – eine Publikation zu Fragen über T $\overline{F}X$  und L<sup>AT</sup> $\overline{F}X$ , Typographie, Druck und nicht zuletzt mit Informationen von und uber den Verein. ¨

Ich wunsche ich Ihnen auch diesmal wieder viel Spaß beim Lesen und verbleibe ¨ ein letztes Mal

Ihre Luzia Dietsche

## Hinter der Bühne

#### Vereinsinternes

#### **Grußwort**

#### Liebe Mitglieder,

wie immer an dieser Stelle möchte ich die Ereignisse seit dem Erscheinen der letzten Mitgliederzeitschrift zusammenfassen.

Wie ich schon in der letzten Ausgabe angekündigt hatte, wurde zusammen mit dem Franzis-Verlag eine Update-CD-ROM produziert. Der Abzug wurde am 12. Mai 1997 erstellt. Unser Dank geht an Harald Schoppmann, der, wie bei allen anderen CD-ROM zuvor, die Arbeit gemacht hat. Die CD-ROM liegt dieser Ausgabe bei und ich hoffe, daß sie vielen Mitgliedern von Nutzen sein wird. Da uns dieses Mal nur eine begrenzte Stückzahl zur Verfügung steht, können wir  $nur$  Mitglieder damit beglücken. Es sind keine weiteren Bestellungen möglich, daher wird es auch keinen Verkauf an Nichtmitglieder geben.

Der Versand des Daten-Kontrollbogens war ein sehr großer Erfolg. Es hat sich gezeigt, daß viele der bei uns gespeicherten Daten aktualisiert werden mußten. Besonders waren viele E-Mail-Adressen veraltet. Bei dieser Gelegenheit konnten einige nette oder auch weniger nette Schreibfehler beseitigt werden. Unser Angebot, die geänderten Daten mittels WWW-Formular zu übermitteln, wurde rege angenommen. Da dieses Formular im Internet zur freien Verfugung ¨ stand, hatten wir uns entschlossen, Mitgliedsnummer und Rechnungsnummer als Angaben zu verlangen. Das war nicht als Schikane gedacht, sondern sollte Spaßvögeln die Möglichkeit nehmen, unschuldigen Mitgliedern die Angaben zu verfälschen. Wenn man davon absieht, daß einige Mitglieder falsche und/oder keine Angaben gemacht haben, so haben wir diesen Zweck erreicht. Wir werden uns mit den betreffenden Mitgliedern nochmals in Verbindung setzen.

Die Rechnungsnummer wurde zu diesem Zweck erneuert. Sie beginnt jetzt schon mit der Jahreszahl 98, da sie auch auf der Rechnung für das nächste Jahr als Rechnungsnummer stehen wird. Genau betrachtet, ist es mehr als nur eine normale Rechnungsnummer. Sie ist ebenfalls das Kennwort der Mailbox und

Software bei DANTE e.V. (Stand: Juli 1997) 5

wir werden sie auch in Zukunft als Bestätigung der Mitgliedschaft verwenden. Es ist geplant, jedes Jahr mit der Quittung des Mitgliedsbeitrages eine neue Nummer zu vergeben. Bitte gehen Sie sorgsam mit diesem Schlussel um, und ¨ geben Sie ihn bei jeder Bestellung via Telefon oder E-Mail mit an.

In den letzten Tagen ist auch die TEX Live 2 CD-ROM eingetroffen. Da die Dokumentation nur in Englisch zur Verfügung stand, mußte sie übersetzt werden. Diese Arbeit wurde dankenswerterweise von Gerhard Wilhelms aus Augsburg durchgeführt. Des weiteren ist nun auch der "L<sup>A</sup>T<sub>E</sub>X Graphics Companion" einetroffen und kann zum Preis von 79,– DM in der Geschäftsstelle bestellt werden.

Bleibt nur noch zu erwähnen, daß die Orte der nächsten Mitgliederversammlungen feststehen. Es sind dies Zeuthen, Oldenburg, Eichst¨att und Heidelberg. Allen Organisatoren dieser Treffen möchte ich an dieser Stelle vorab herzlich danken.

In diesem Sinne verbleibe ich bis zur nächsten Ausgabe Ihr

Joachim Lammarsch  $(Präsident)$ 

#### Software bei DANTE e.V. (Stand: Juli 1997)

#### Marion Neubauer

Die am 14. Dezember 1996 erstellte DANTE-CTAN-CD-ROM und die Update-CD-ROM vom 12. Mai 1997, die an alle Mitglieder verschickt wurden, enthalten einige Pakete, die seitdem erneuert oder teilweise ergänzt worden sind. Damit auch Mitglieder, die keinen direkten Zugriff auf CTAN über Internet oder über die Mailbox von DANTE e.V. haben oder nicht über ein CD-ROM-Laufwerk verfugen, die neuen Versionen einiger wichtiger Software-Pakete er- ¨ halten können, bietet DANTE e.V. folgende fertig gebündelte Pakete an:

Paket A (1 Diskette)

LAT<sub>F</sub>X 2<sub>ε</sub>  $\langle 1997/06/01 \rangle$  vom Juni 1997.

Neue L<sup>A</sup>TEX 2ε-Version, unter anderem mit der Anderung, daß Dateinamen mit der Da- ¨ teinamenerweiterung fd bei Betriebssystemen mit Groß-/Kleinschreibung jetzt komplett

#### 6 Software bei DANTE e.V. (Stand: Juli 1997)

klein geschrieben werden und als voreingestellter Standard für T1-kodierte Schriften nun die EC-Schriften Verwendung finden.

Paket B (1 Diskette)

Packages zu LAT<sub>E</sub>X  $2\varepsilon$  vom Juni 1997.

Die geänderten Teile des packages-Verzeichnisses von LATEX  $2\varepsilon$  (1997/06/01), im einzelnen babel, graphics, mfnfss, psnfss und tools.

Paket C (1 Diskette)

EC-Fonts Version 1.0 vom Januar 1997.

Im einzelnen sind dies die Verzeichnisse src, tfm und ready-mf.

Paket D (6 HD-Disketten  $(3,5'')/8$  HD-Disketten  $(5,25'')$ ) MikTEX Version 1.07 vom Februar 1997. Kommandozeilenorientiertes TEX-System für Windows '95 und Windows NT (nicht für PowerPC-Plattform geeignet). Eine Benutzeroberfläche mit Editor für diese TFX-Version enthalten die Pakete G und H.

Paket E (8 HD-Disketten  $(3,5'')/10$  HD-Disketten  $(5,25'')$ ) emTEX Version 3.14159 [4b] vom Juni 1997. TEX-System für DOS und OS/2 mit neuem IATEX  $2\varepsilon$   $\langle 1997/06/01 \rangle$  und Installationsroutine. (Zeichensatzbasispakete sind nicht erforderlich, falls dennoch gewunscht, muß pro ¨ Drucker/Auflösungen je eine Diskette extra gerechnet werden.)

#### Paket G (1 Diskette)

WinEdt TEX-Shell Version 1.41 c vom April 1997 (Shareware).

Schneller und flexibler Editor und Shell für WIN32 (Windows '95 und Windows NT) mit Rechtschreibprüfung und Syntax-Hervorhebung. (Wörterbücher für Deutsch, Spanisch, Französisch, Niederländisch, Italienisch, Englisch UK, Englisch US je eine Diskette extra.) Voraussetzung für dieses Paket ist eine TFX-Version, beispielsweise Paket D.

#### $Paket H$  (1 Diskette)

WinTEX95 Version 2.01 vom Januar 1997 (Shareware).

Mächtiger, einfach zu bedienender 32-Bit-Windows-TFX-Editor mit Syntax-Hervorhebung.

Voraussetzung für dieses Paket ist eine TFX-Version, beispielsweise Paket D.

Paket I (1 Diskette)

german.sty Version 2.5 d vom Mai 1997 mit ghyph31.tex Version 3.1 vom Februar 1994. Style-Option mit Dokumentation für deutschsprachige Texte sowie deutsche Trennmuster.

Paket J (1 Diskette)

Koma-Script-Paket Version 2.4 n vom Juni 1997.

Alternative zu den Standard-Klassen von LAT<sub>E</sub>X  $2\varepsilon$  (article, report, book) mit einem ansprechenderen und leicht änderbaren Layout.

Paket  $K$  (1 Diskette)

CM-Bright-Schriften Version 1.0 d vom Juni 1997.

'Computer Modern Bright' ist eine Sans-Serif-Schrift für TFX und L<sup>A</sup>TFX, die auf Donald Knuths CM-Schrift basiert.

#### Software bei DANTE e.V. (Stand: Juli 1997) 7

TEX Live CD-ROM, Version 2 vom Mai 1997

CD-ROM, die ein lauffähiges TEX-System für alle gängigen UNIX-Varianten enthält. Ferner sind Versionen für 32-Bit-Windows, Amiga und NeXT auf der CD-ROM. Zum System zählen TEX, LATEX 2 $\varepsilon$ , METAFONT, METAPOST, viele andere Programme wie Makeindex, dvips, xdvi und BIBTEX, sowie eine umfassende Auswahl an Makros, Zeichens¨atzen und Beschreibungen, die gem¨aß der TEX-Verzeichnisstruktur (TDS) auf der CD-ROM abgelegt sind.

Die Pakete werden auf Disketten oder magneto-optischen (MO-)Medien verteilt. Pro Bestellung ergeben sich folgende Kosten:

- 5,– DM Versandpauschale pro Sendung
- 0,75 DM pro 5,25′′-HD-Diskette
- 3,– DM pro 3,5′′-HD-Diskette
- 20,– DM pro 230-MByte-MO-Medium
- 5,- DM T<sub>F</sub>X Live CD-ROM

Gegebenenfalls kann eine Verteilung auch auf anderen Datenträgern erfolgen. Neben den hier aufgeführten Paketen können Mitglieder bei Bedarf auch jede andere Software des CTAN-Servers anfordern. Sollten Fragen bezüglich der Existenz eines Paketes bestehen, beispielsweise "Gibt es einen Style-File, der als auch an der Angelen auch der Angelen alle Fußnoten an das Ende eines Kapitels setzt?", wird anhand der Angaben des Mitglieds eine Recherche durchgeführt. Wenden Sie sich bitte mit Ihren Wünschen an die Geschäftsstelle.

Die Bestellung der Pakete kann formlos per Brief, Fax, E-Mail oder telefonisch erfolgen. Die Lieferung erfolgt nur gegen Vorkasse. Eine Rechnung/Quittung wird automatisch mit der Software verschickt. Universitätsinstitute und Firmen, die unbedingt vorab eine Rechnung benötigen, wenden sich bitte an die Geschäftsstelle.

Der errechnete Betrag muß unter Angabe der Mitgliedsnummer auf folgendes Konto überwiesen werden:

Volksbank Rhein-Neckar-Mitte Kontonummer 23 100 07 BLZ 670 601 29

Überweisungen aus dem Ausland müssen gebührenfrei für den Empfänger erfolgen. Zur Kostenersparnis kann dazu das Konto bei der Postbank Karlsruhe, Kontonummer 2134 00-757, BLZ 660 100 75 verwendet oder mit Euroscheck bezahlt werden.

Geht zu einer Bestellung innerhalb von zwei Monaten keine Zahlung ein, so wird sie ohne weitere Rückfrage storniert.

## Von fremden Bühnen

#### Drucken wie zu Omas Zeiten

#### Luzia Dietsche

Sind Sie nicht nur an Typographie mittels Computer interessiert, sondern auch an den Ursprüngen der Gutenbergschen Handwerkskunst? Dann sollten Sie sich folgende Adresse merken:

Werkstätten und Museum für Druckkunst Leipzig GmbH Nonnenstr. 38 04229 Leipzig Telefon 03 41/47 56 61 Telefax 03 41/47 08 46

Dahinter verbirgt sich der ehemalige VEB Graphischer Großbetrieb Offizin Anderson Nexö, der inzwischen ein Museum zum Anfassen und Mitmachen beherbergt. Historische Maschinen und Geräte, eine Fülle von Bleischriften und Holzbuchstaben, Schriftmatrizen, Setz- und Gießmaschinen, Handpressen und Zylinderdruckmaschinen werden als Sachzeugen einer kulturell fruchtbaren Epoche nicht nur ausgestellt, sondern im Rahmen von Fuhrungen und Kursen ¨ in praktischen Anwendungen gezeigt.

Zusätzlich zu dem Museum gibt es eine als gemeinnützig anerkannte Gesellschaft zur Förderung der Druckkunst, Leipzig e.V., deren Ziel es ist, Lese- und Schriftkultur zu fördern, sowie typographisches und druckgeschichtliches Wissen zu erhalten und weiterzugeben. Informationen über Mitgliedschaft und andere Formen der Unterstützung erhält man über die oben genannte Adresse.

## Bretter, die die Welt bedeuten

### Überflüssiges? – Klammern um Makroargumente

#### Gerd Neugebauer

" Deshalb arbeite ich hart, um mich der Faulheit hingeben zu k¨onnen. Im Kontext Der Mensch ist von Natur aus faul". Das trifft irgendwie auch auf mich zu. von LATEX habe ich mir diesmal als Objekt meiner Faulheit die Klammern in der Eingabe ausgesucht.

Wenn man anfängt, sich mit L<sup>AT</sup>EX zu beschäftigen, dann lernt man in Büchern wie [2], daß alle Makroargumente immer in Klammern eingeschlossen werden müssen. Erst wenn man sich mit der Makro-Programmiersprache TFX eingehender beschäftigt, kann man feststellen, daß diese Klammern zwar nicht schaden, aber an einigen Stellen auch schlicht überflüssig sind.

Wichtig zum Verständnis des weiteren Vorgehens ist es, die Einheiten zu kennen, mit denen TEX arbeitet. Diese Einheiten sind die Token. An dieser Stelle will ich nicht in allen Details darlegen, wie die Eingabe von TEX verarbeitet wird.<sup>1</sup> Wichtig für uns ist, daß Zeichen, die keine Sonderbedeutung haben, jeweils beim Lesen in einzelne Token umgewandelt werden. Also werden einzelne Buchstaben in einzelne Token umgewandelt.

Eine andere Art von Token wird gebildet, wenn Makronamen gelesen werden. Dabei werden beispielsweise alle Buchstaben nach einem  $\setminus$  zu einem einzigen Token zusammengefaßt. Dadurch wird nebenbei auch eine oft gestellte Frage beantwortet. Zahlen können nicht Teil eines Makronamens sein, weil TFX Zahlen eben nicht als Buchstaben anerkennt.<sup>2</sup>

Soviel erst einmal zur Theorie. Jetzt sehen wir uns den Effekt an einem Beispiel an. Wer schon einmal in den Quellen von LATEX oder von diversen Paketen

 $1$  Dazu gab es auf der Mitgliederversammlung in München einen schönen Vortrag von Joachim Schrod. Eine Behandlung des Eingabeapparates von TEX ist auch in [3] zu finden. Für eine umfassende Darstellung sei auf [1] verwiesen.

 $2$  Das kann man zwar ändern, es führt aber an anderen Stellen zu gewaltigen Problemen.

10 Uberflüssiges? – Klammern um Makroargumente

nachgelesen hat, kann dort auf Konstruktionen der folgenden Art stoßen, die vielleicht auf den ersten Blick befremdlich wirken:

```
\newcommand\Makro{...}
```
wohnt ist, die Argumente zu klammern. Dann würde man nämlich folgendes Da fehlt doch etwas", mag man da erst einmal annehmen, wenn man es geerwarten:

```
\newcommand{\Makro}{...}
```
Aber nach den vorbereitenden Bemerkungen ist es nicht weiter verwunderlich, was hier passiert. TFX erwartet als Makronamen einfach ein einzelnes Token. Somit ist es überflüssig, dieses durch die Klammern zusammenzuhalten, da es sowieso die kleinste untrennbare Einheit darstellt.

Wenden wir uns einer anderen Stelle zu, an der man Argumentklammern sparen kann. Den Effekt kennen sicher alle schon, ohne daß den meisten bewußt ist, was hier passiert. Nehmen wir als Beispiel die Umlaute, die im Deutschen ja häufiger gebraucht werden. Ohne das Paket german, zu dem wir später noch kommen werden, und ohne spezielle Pakete zur Umkodierung der Eingabe, sollte man das folgende schreiben, um ein ä zu erhalten:

\"{a}

Analysieren wir einmal, was hier steht. Zuerst kommt ein \, der einen Makronamen einleitet. Dieser Makroname besteht entweder aus einer Folge von Buchstaben oder aus einem einzelnen Zeichen. Also ist der Makroname ". Das Makro \" nimmt ein einzelnes Zeichen als Argument und macht die zwei Punkte  $\rm{dariiber.}^{3}$ 

Da hier ein einzelner Buchstabe das Argument bildet, muß dieses Buchstaben-Token nicht durch Klammern zusammengehalten werden. Damit ist klar, daß stattdessen auch die folgende Eingabe genügt:

\"a

Mit dem german-Paket läßt sich die Eingabe sogar noch verkürzen. Hierzu wird das Zeichen " aktiviert, so daß es als Makroname ohne das davorstehende \ auskommt. Dieses Makro nimmt nun ein Argument und bewirkt in Abhängigkeit davon jeweils etwas anderes. Im Falle von

"a

 $3$  Das geht nicht nur mit a, o und u, sondern mit jedem Zeichen. Beispielsweise ergibt  $\Upsilon$ '{2} als Ergebnis  $2$  – wozu das auch immer gut sein mag.

#### $Ü$ berflüssiges? – Klammern um Makroargumente  $11$

wird ein ä erzeugt.

Hier haben wir wieder denselben Effekt. Nach der "reinen Lehre" sollte das Ar-<br>mungat sigentlich geldemmert werden. De das in der Beschneibung zum german gument eigentlich geklammert werden. Da das in der Beschreibung zum german-Paket aber nicht propagiert wird, macht das auch niemand – schließlich ist ein Ziel des german-Paketes, eine einfache Eingabe zu ermöglichen.

Diese Vereinfachung kann man immer dann anwenden, wenn ein Makroargument nur aus einem einzelnen Token besteht. Als weitere Anwendung will ich ein Makro für eine Tabelle vorstellen. Die Eingabe soll so aussehen, daß in einer Umgebung namens Liste die einzelnen Einträge jeweils durch ein Makro \Eintrag eingeleitet werden. Die Ausgabe soll diese Einträge jeweils in eine eigene Zeile setzen. Als besonderen Effekt soll jeweils eine Gruppe, die durch den gleichen Anfangsbuchstaben charakterisiert ist, durch einen vorangestellten großen Buchstaben gekennzeichnet werden.

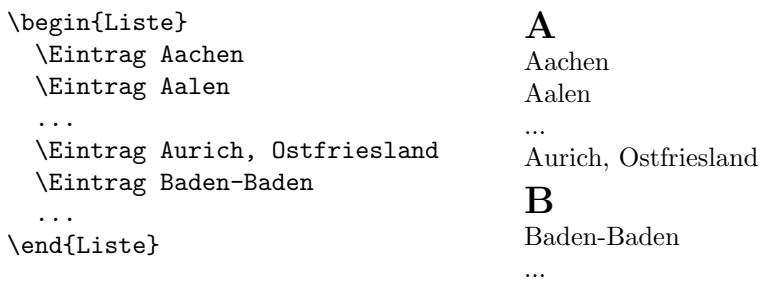

Natürlich hätten wir diesen Effekt durch Einfügen eines Makros mit dem großen Buchstaben erreichen können. Jedoch sind diese großen Buchstaben eigentlich eine Layoutentscheidung und sollten deshalb im Sinne des "logischen Markup"<br>nicht in der Eingebe erscheinen. Also machen nin ung dann, diese Leueutung nicht in der Eingabe erscheinen. Also machen wir uns daran, diese Layoutvorgabe umzusetzen.

Die Umgebung Liste ist recht einfach aufgebaut. Am Anfang und am Ende wird jeweils ein neuer Absatz erzwungen. Implizit wird durch die Umgebungsdefinition am Anfang eine Gruppe geöffnet und am Ende wieder geschlossen. Damit werden die folgenden Parameteränderungen lokal gehalten. Der Absatzeinzug und -durchschuß wird jeweils auf 0pt gesetzt, das heißt ausgeschaltet. Schließlich wird noch das Makro \DieGruppe definiert, das den Buchstaben der letzten Gruppe enthalten soll, damit erkannt werden kann, wann eine neue Gruppe beginnt.

```
\newenvironment{Liste}{\par\noindent
  \setlength\parindent{0pt}%
```
12 Uberflüssiges? – Klammern um Makroargumente

```
\setlength\parskip{0pt}%
  \renewcommand\DieGruppe{}%
}\par
}
```
Das Makro \DieGruppe muß schließlich noch mit \newcommand initialisiert werden, damit die Änderung mit **\renewcommand** nicht zu einem Fehler führt:

```
\newcommand\DieGruppe{}
```
Jetzt gilt es nur noch, das Makro \Eintrag zu realisieren. Dieses Makro wird ein Argument benötigen. Nach den obigen Bemerkungen wissen wir, daß TFX dafür ein einzelnes Token aus dem Eingabestrom nimmt, wenn keine Argumentklammern benutzt werden. Also wird dieses eine Argument in unserem Beispiel genau den jeweils ersten Buchstaben enthalten. Nachdem wir diesen glucklich in ¨ der Hand haben, können wir ihn untersuchen. Wenn er nicht identisch zu dem vorhergehenden Gruppenbuchstaben ist, der in \DieGruppe abgelegt wurde, müssen wir einen großen Buchstaben produzieren und den neuen Gruppenbuchstaben in **\DieGruppe** ablegen. Am Ende dürfen wir nicht vergessen, den untersuchten Buchstaben wieder zuruckzustellen, weil er ja noch ausgegeben ¨ werden muß.

```
\newcommand\Eintrag[1]{\par
  \ifthenelse{\equal{\DieGruppe}{#1}}%
  {}%
  {\renewcommand\DieGruppe{#1}%
   \medskip\par
   {\bfseries\Large #1\par}\nopagebreak
 }%
 #1}
```
Jetzt muß ich nur noch erklären, wie die Fallunterscheidung funktioniert. Dafür gibt es das Paket ifthen, das neben numerischen und Längenvergleichen, einem Schleifenkonstrukt auch das Makro \ifthenelse bereitstellt. Damit wird das erste Argument ausgewertet und dem Testergebnis entsprechend entweder das zweite oder das dritte Argument benutzt. Der Test verwendet hier **\equal** für den Vergleich zweier Zeichenketten.

Nach den vorangegangenen Erklärungen sollte aber auch klar sein, in welchen Situationen trotzdem zusätzliche Klammern notwendig werden. Dies ist immer dann der Fall, wenn der erste Buchstabe nicht von einem einzelnen Token gebildet wird, wie dies bei Umlauten auftritt, wenn sie beispielsweise mit der

#### Zähler nicht zurücksetzen  $13$

Notation des german-Paketes eingegeben werden: "U. Hier muß der erste Buchstabe durch Klammern zusammengehalten werden, wie in {"U}berlingen.

Mit diesem Beispiel haben wir gesehen, daß es manchmal sehr nützlich sein kann, wenn man sich vorher etwas Arbeit für die Faulheit gemacht hat. Trotzdem kann es auf keinen Fall schaden, wenn in den meisten Fällen die eigentlich überflüssigen Argumentklammern doch angegeben werden – und sei es nur aus didaktischen Gründen, wie in den gängigen L<sup>A</sup>T<sub>E</sub>X-Einführungen oder auch in dieser Zeitschrift.

#### Literatur

- [1] Donald E. Knuth: The TEXbook; Addison-Wesley Publishing Company, Reading Mass., 15. Auflage, 1989.
- [2] Leslie Lamport:  $\cancel{B}T_{E}X A$  Document Preparation System; Addison-Wesley Publishing Company, Reading Mass., 2. Auflage, 1994.
- [3] Bernd Raichle: Orale Spielereien mit TFX Teil II; in: Die TFXnische Komödie, 2/95, S. 20–30, September 1995.

#### Zähler nicht zurücksetzen

#### Klaus Barthelmann

Angenommen, Sie möchten die Dokumentklasse report verwenden und ihre Fußnoten fortlaufend durch den gesamten Text numerieren. Sie bemerken aber, daß die Z¨ahlung in jedem Kapitel neu beginnt. Was tun? Die saubere und einfache Lösung besteht darin, report.cls zu kopieren, umzubenennen und die Zeile

#### \@addtoreset{footnote}{chapter}

zu streichen. Natürlich können dann noch weitere Anpassungen vorgenommen werden. Die unsaubere Lösung dagegen erfordert, die Wirkung dieser Zeile nachträglich aufzuheben. Sie greift in LAT<sub>E</sub>X<sub>2</sub> $\varepsilon$ -Interna ein und lehrt uns etwas über Listenverarbeitung in TFX.

14 Zähler nicht zurücksetzen  $\overline{2}$ ähler nicht zurücksetzen  $\overline{2}$ 

#### Wo anfangen?

Eine gute Idee ist es, in der LAT<sub>E</sub>X2<sub> $\varepsilon$ </sub>-Dokumentation nachzusehen. Die einschlägige Datei heißt ltcounts.dtx. Mit LATEX $2\varepsilon$  übersetzt, dokumentiert sie alles Wissenswerte über Zähler. Sie beschreibt sowohl die für Benutzer sichtbaren Kommandos wie \newcounter als auch interne Kommandos wie \@addtoreset. Wir erfahren zum Beispiel, daß zum Z¨ahler counter neben \thecounter drei weitere interne Kommandos gehören, nämlich \c@counter, \cl@counter und \p@counter. Die ersten beiden sind fur unsere Zwecke interes- ¨ sant: \c@counter enthält den Wert des Zählers, \cl@counter enthält eine Liste von Zählern, die bei einer Änderung des Wertes von *counter* auf Null gesetzt werden. Das Format dieser Liste wird ebenfalls beschrieben; wir wollen uns aber gleich die konkreten Werte ansehen. Da der Zähler footnote vom Zähler chapter zurückgesetzt wird, interessiert uns die Liste \cl@chapter. Den Expansionstext eines Kommandos gibt das TEX-Kommando \show aus. Wird also LATEX2ε auf eine Datei mit dem Inhalt

\documentclass{report} \expandafter\show\csname cl@chapter\endcsname

oder

```
\documentclass{report}
\makeatletter
\show\cl@chapter
```
 $\log$ elassen, so hält die Übersetzung mit der Meldung<sup>1</sup>

```
> \cl@chapter=macro:
->\@elt {section}\@elt {equation}\@elt {figure}\@elt {table}
        \@elt {footnote}.
<recently read> \cl@chapter
l.2 \expandafter\show\csname cl@chapter\endcsname
?
```
oder der entsprechenden Zeile l.3 \show\cl@chapter an. Die Eingabe x bringt TEX dazu, die Bearbeitung vorzeitig zu beenden. Die Antwort auf unsere Frage lautet offenbar

```
\@elt {section}\@elt {equation}\@elt {figure}\@elt {table}
      \@elt {footnote}.
```
 $^1$  Die Ausgabe wurde an einer Stelle umbrochen und in der nächsten Zeile eingerückt, um eine überlange Zeile zu vermeiden.

#### Zähler nicht zurücksetzen  $15$

Neben footnote werden auch die Zähler section, equation, figure und table in jedem Kapitel zurückgesetzt. Wie wird die Liste benutzt? Eine Analyse des Kommandos \stepcounter lehrt uns, daß die Liste einfach ausgewertet wird, nachdem das Kommando **\@elt** geeignet definiert wurde. Beispielsweise wird **\@elt** für das Zurücksetzen des Zählers auf das Kommando **\@stpelt** gesetzt.

#### Die erste Idee

Die folgenden Ausführungen beziehen sich auf die Erstellung einer sty-Datei, die später mit **\usepackage** angesprochen werden kann. Wir möchten ein Kommando

#### \removefromreset{counter1 }{counter2 }

mit zwei Parametern definieren, das den Zähler *counter1* aus der zum Zähler  $counter2$  gehörenden Liste entfernt. Folgendes Vorgehen liegt nahe:

- 1. Speichern der Liste \cl@counter2 unter einem lokalen Namen, beispielsweise \cl@save. Die lokale Zuweisung übernimmt der TFX-Befehl \let.
- 2. Leeren der Liste \cl@counter2 durch globale Zuweisung von \@empty.
- 3. Definition von **\@elt** als Kommando mit einem Parameter counter: Vergleiche *counter* mit *counter1*. Falls die Namen verschieden sind, hänge *counter* an die zu Zähler counter2 gehörende Liste (mit **\@addtoreset**{counter} {counter2 }). Um zwei Namen vergleichen zu k¨onnen, speichert man sie in zwei Kommandos \sought und \found. Der eigentliche Vergleich geschieht dann mittels

\ifx\found\sought...\else...\fi.

Da der Name counter2 für alle Aufrufe von **\@elt** gleich ist, wird man natürlich die Zuweisung an **\sought** nur einmal vornehmen.

4. Auswertung der Liste \cl@save.

Nun bleibt nur noch ein Problem: Das Kommando \cl@counter2 muß erst zusammengesetzt werden, bevor es aufgerufen werden kann. Dafür gibt es \csname cl@counter2 \endcsname. Die Aufrufe, die mit diesem Kommando arbeiten wollen, müssen mit **\expandafter** solange verzögert werden, bis das geschehen ist. Setzen wir statt der deskriptiven Namen *counter1*, *counter2* die nüchternen  $#1$ , #2 ein, erhalten wir folgende erste Lösung:

16 Zähler nicht zurücksetzen  $\mathbb Z$ ähler nicht zurücksetzen  $\mathbb Z$ 

```
\newcommand\removefromreset[2]{{%
  \expandafter\let\expandafter\cl@save\csname cl@#2\endcsname
  \expandafter\global
      \expandafter\let\csname cl@#2\endcsname\@empty
  \def\sought{#1}%
  \def\@elt##1{\def\found{##1}%
    \ifx\found\sought\else\@addtoreset\found{#2}\fi}%
  \cl@save
}}
```
#### Variationen

Natürlich ist es nicht entscheidend, das Kommando **\removefromreset** so effizient wie möglich zu machen, weil es nicht oft aufgerufen wird und die beteiligten Listen kurz sind. Da wir aber nicht die bequemste Lösung suchen, sondern ein bißchen mit TEX spielen wollen, folgen zwei weitere Vorschläge. Ideen finden sich, wie immer, im TEXbook [1], Anhang D Dirty Tricks, genauer in Abschnitt 2 List macros.

Ein Schwachpunkt der bisherigen Lösung besteht darin, daß die Liste der Zähler gelöscht und dann schrittweise wieder aufgebaut wird. Der Aufbau läßt sich beschleunigen, indem statt Kommandos Tokenregister verwendet werden. Wir bewegen uns hier nämlich in TEXs Mund, dessen Möglichkeiten zu Oralen Spielereien bereits eingehend beschrieben wurden [2, 3, 4, 5].

TEX besitzt 256 Tokenregister, von denen wir dasjenige mit der Nummer 0 benutzen wollen. Wir leeren es zu Beginn. Das Anhängen eines Namens geschieht dann nicht mehr mittels **\@addtoreset**, sondern muß "zu Fuß" programmiert werden. Aber

#### \toks0={\the\toks0 \@elt {counter}}

funktioniert nicht wie gewünscht, weil die Tokenfolge \the\toks0 nicht etwa ausgewertet wird, was den vorherigen Inhalt des Tokenregisters 0 liefern wurde, ¨ sondern, wie die nachfolgenden Token innerhalb der geschweiften Klammern auch, einfach unbesehen bleibt. Der Trick aus dem TEXbook besteht darin, die öffnende geschweifte Klammer mittels **\expandafter** bis nach der Auswertung von \the\toks0 zu unterdrücken.

Statt der lokalen Liste \cl@save wird jetzt die Liste \cl@counter2 ausgewertet. Anschließend wird das Ergebnis aus dem Tokenregister 0 in die Liste \cl@counter2 zuruckgeschafft: ¨

#### Zähler nicht zurücksetzen  $17$

```
\xdef\cl@counter2{\the\toks0}
```
Das Makro wertet den Rumpf aus, bevor das Kommando definiert wird. Da das Kommando \cl@counter2 erst zusammengesetzt werden muß, wird das \xdef wiederum mit **\expandafter** verzögert. Wir erhalten folgende zweite Lösung:

```
\newcommand\removefromreset[2]{{%
  \toks0={}\def\sought{#1}%
  \def\@elt##1{\def\found{##1}%
    \ifx\found\sought\else
    \toks0=\expandafter{\the\toks0 \@elt {##1}}\fi}%
  \csname cl@#2\endcsname
\expandafter\xdef\csname cl@#2\endcsname{\the\toks0}%
}}
```
Aber warum müssen wir die neue Liste überhaupt zwischenspeichern? Das T<sub>EX</sub>-Buch schlägt eine trickreiche Lösung vor, wie ein Element aus einer Liste ohne Umschweife entfernt werden kann. Allerdings handelt es sich dabei um eine Liste von Kommandos, was die Sache wesentlich vereinfacht. Bei unseren Lösungsansätzen erfordert der Vergleich zweier Namen die Vorbereitung durch **\def\found{**counter}, die durch TEXs Magen gehen muß, um wirksam zu werden.

Eine Möglichkeit, die im Rest dieses Artikels beschrieben werden soll, besteht darin, die Liste von Z¨ahlern in eine Liste von Kommandos umzuwandeln, das gewünschte Element zu entfernen und die Liste schließlich in die ursprüngliche Form zu versetzen. Ein geeignetes Kommando, das den Zähler *counter* vertreten kann und sich gut vergleichen läßt, ist das Kommando \c@counter mit dessen Wert. Gehen wir die Schritte der Reihe nach durch.

Zuerst führen wir **\sought** als Abkürzung für das gesuchte Kommando ein. Das wichtige Kommando **\basename** übernimmt hauptsächlich die Zurückverwandlung der Tokenfolge  $\lambda_{12}c_{12}\mathbb{Q}_{12}c_{12}\partial_{12}u_{12}n_{12}t_{12}e_{12}r_{12}$  in die Tokenfolge  $c_{12}o_{12}u_{12}n_{12}t_{12}e_{12}r_{12}$ . Der Trick besteht darin, **\basename** durch Pattern-Matching

```
\det\baselines{eq:2c_{12}e_{12}\#1}\{\#1\}
```
zu definieren. Statt \\ k¨onnte auch eine andere Endekennung verwendet werden. Die drei Token \12c12@<sup>12</sup> werden durch \string\c@ erzeugt, wobei die Ausführung der vorangehenden **\def** und **\basename** durch **\expandafter** verzögert werden. Das Kommando **\basename** fügt auch gleich ein (unausgewertetes!) \@elt und die geschweiften Klammern ein. Damit steht bereits das erste Drittel des Kommandos:

18 Zähler nicht zurücksetzen  $\overline{2}$ ähler nicht zurücksetzen

```
\newcommand\removefromreset[2]{{%
  \expandafter\let\expandafter\sought\csname c@#1\endcsname
  \expandafter\def\expandafter\basename\string\c@##1\\%
  {\noexpand\@elt {##1}}%
```
Den Hauptteil erledigen zwei Kommandos aus dem TEXbook:

```
\def\plugh##1##2{%
  \ifx##1\sought\else\expandafter\basename\string##1\\\fi
  \ifx##2\plugh\hgulp\fi\plugh##2}%
\def\hgulp\fi\plugh\plugh{\fi}%
```
\plugh durchpflügt die Liste von links nach rechts. Der gesuchte Zähler wird gelöscht, jeder andere durch das Ergebnis von \basename ersetzt. Ist das Ende der Liste erreicht (an \plugh erkennbar), ersetzt der Aufruf von \hgulp die drei nachfolgenden Kommandos durch ein \fi. Andernfalls schließt \fi das offene \if, und \plugh besch¨aftigt sich mit dem Rest der Liste. Der Schleifenabbruch ist deshalb so kompliziert, weil TEXs Mund keine Bedingungen auswertet!

Die Umwandlung der Liste von Zählern in eine Liste von Kommandos erfolgt durch

```
\def\@elt##1{\expandafter\noexpand\csname c@##1\endcsname}%
\edef\list{\csname cl@#2\endcsname}%
\ifx\list\@empty\else
  \expandafter\xdef\csname cl@#2\endcsname
  {\expandafter\plugh\list\plugh}\fi
}}
```
Die Konstruktion \expandafter\noexpand. . . setzt das nachfolgende Kommando zusammen, um anschließend dessen Auswertung zu verhindern. In \list steht danach

\c@section \c@equation \c@figure \c@table \c@footnote .

Zum Schluß wird \plugh auf \list losgelassen und das Ergebnis in dem Makro \cl@counter2 abgespeichert.

Eine kleine Nebenwirkung bleibt unbemerkt: Die Buchstaben in den Zählernamen haben nach der ganzen Prozedur den \catcode 12 (other) statt wie vorher 11 (letter). Schuld daran ist das Kommando \string.

Absätze – einmal anders 1988 – einmal anders 1988 – einmal anders 1988 – einmal anders 1988 – einmal anders 19

#### Schlußbemerkung

Es sollte klar geworden sein, daß das LATEX-Team keinen " wichtigen" Befehl " nur Zeit kosten, sondern auch Spaß machen und Erkenntnisse bringen. Dem "vergessen" hat. Trotzdem kann die Beschäftigung mit Hacker-Lösungen nicht Autor ging es jedenfalls so. Vielleicht findet jemand eine bessere Lösung?

#### Literatur

- [1] Donald E. Knuth: *The TEXbook*; Addison-Wesley Publishing Company, Reading Mass., 1992.
- [2] Bernd Raichle: Orale Spielereien mit T<sub>E</sub>X Teil I; in: Die T<sub>E</sub>Xnische Komödie, 4/94, S. 16–23, Februar 1994.
- [3] Bernd Raichle: Orale Spielereien mit TEX Teil II; in: Die TEXnische Komödie, 2/95, S. 20–30, September 1995.
- [4] Bernd Raichle: Orale Spielereien mit TEX Teil III; in: Die TEXnische Komödie, 4/95, S. 15–29, März 1996.
- [5] Bernd Raichle: Orale Spielereien mit TEX Teil III (Addendum); in: Die  $T_{E}X$ nische Komödie,  $2/96$ , S. 33–37, August 1996.

#### $Absätze - eimmal$  anders

#### Walter Schmidt

Kennzeichnet man den Beginn eines Absatzes weder mit einen Einzug noch mit zusätzlichem Durchschuß, dann ist er nicht mehr erkennbar, wenn der vorausgehende Absatz gerade mit einer vollen Zeile endet. Es wird beschrieben, wie TEX dieses Problem selbständig beheben kann und worauf man dabei zu achten hat.

"Er Komzetchnet den Annang eines Abstatzes normaler weise durch einen Einzug. Wie kann ich erreichen, daß stattdessen ein vertikaler Abstand eingefügt LATEX kennzeichnet den Anfang eines Absatzes normalerweise durch einen Einwird?" Eine erschöpfende Antwort auf diese typische Anfängerfrage findet sich in den offiziellen FAQ [3] von DANTE e.V. und soll hier nicht zum x-ten Mal wiederholt werden. Interessanter ist da schon die Frage, warum eine solche

#### 20 **Absätze** – einmal anders

zusätzlichem Durchschuß, dann wäre er nicht mehr erkennbar, wenn der vorausgehende Absatz gerade mit einer vollen Zeile endet. Es wird beschrieben, wie L<sup>A</sup>TEX dieses Problem selbständig beheben kann. Hier beginnt eigentlich ein neuer Absatz. Sehen Sie das?

Kennzeichnet man den Beginn eines Ab-Kennzeichnet man den Beginn eines Absatzes weder mit einen Einzug noch mit satzes weder mit einen Einzug noch mit zusätzlichem Durchschuß, dann wäre er nicht mehr erkennbar, wenn der vorausgehende Absatz gerade mit einer vollen Zeile endet. Es wird beschrieben, wie LAT<sub>E</sub>X dieses Problem selbständig beheben kann.

> Hier beginnt eigentlich ein neuer Absatz. Sehen Sie das?

Abbildung 1: Einzugloses Layout ohne und mit Manipulation von \parfillskip

Anderung erwünscht ist. Im Vordergrund steht nämlich oft nur der Wunsch, den Einzug am Absatzanfang zu vermeiden, weil er nicht gefällt. Muß die Konsequenz dann aber immer sein, daß ein vertikaler Abstand eingefügt wird, der – entgegen der naiven Annahme – gestalterisch nicht ganz problemlos ist?

Die klassische Antwort darauf lautet ja, denn der Beginn eines neuen Absatzes wäre sonst nicht mehr erkennbar, wenn der vorausgehende gerade mit einer vollen Zeile endet.

Für dieses Problem gibt es aber eine automatische Lösung. Schreiben Sie in die Präambel eines Dokuments, das eine Standardklasse benutzt, einmal die folgenden Befehle:

```
\setlength{\parindent}{0cm}
\setlength{\parfillskip}{2em plus 1fil}
```
Der Anfang eines Absatzes wird dann nicht mehr eingezogen, aber seine letzte Zeile wird niemals vollständig gefüllt. Zum rechten Rand hin muß mindestens ein Abstand von 2 Gevierten verbleiben. So ist das Ende eines Absatzes immer eindeutig erkennbar, sogar am Seitenende.

Den minimal frei zu lassenden Raum in der letzten Zeile, hier 2 em, kann man selbstverständlich nach eigenem Gutdünken auch noch etwas größer wählen. Kleiner als 1 em sollte er aber nicht sein, damit er noch auffällt.

Aufzählungspunkte oder Absätze in Zitaten dürfen nach wie vor mit einer vollen Zeile enden; innerhalb von Listenumgebungen wirkt sich die Anderung nämlich nicht aus. Abbildung 1 zeigt den Unterschied zwischen dem einfachen Weglassen der Einzüge und der Version mit einem erzwungenen Leerraum in der letzten Zeile.

#### Absätze – einmal anders 21

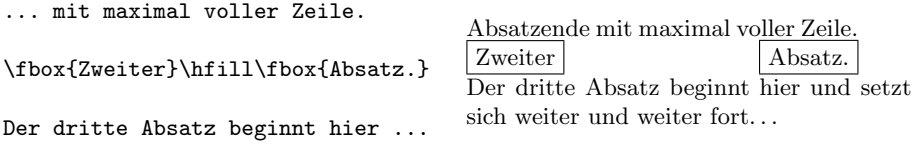

Abbildung 2: Ein einzeiliger Absatz

Man muß sich allerdings darüber klar sein, daß Einzüge am Absatzanfang auch den Zweck haben, die Textspalte optisch zu gliedern, genauso wie zusätzlicher Durchschuß. Das ist umso eher notwendig, je länger die Zeilen sind. Vom dem hier vorgestellten Gestaltungsprinzip sollte man also absehen, wenn die Übersichtlichkeit des Textes erkennbar darunter leidet.

Schwierigkeiten technischer Art bereiten alle Strukturen, die logisch aus einem einzeiligen Absatz bestehen, wie die Konstruktion in Abbildung 2 aus zwei nebeneinander stehenden Boxen, die mit dem in dieser Abbildung links stehenden Code erzeugt wurden. Da die eine Zeile gleichzeitig die "letzte" ihres Absatzes<br>ist bleibt wurdeben der nachten Bar und dem Band ein Abstand, ehrseblähttetet ist, bleibt zwischen der rechten Box und dem Rand ein Abstand, obwohl \hfill die Zeile auf die Breite der Textspalte hätte austreiben sollen.

Wenn der normale Absatzabstand Null ist, werden derartige Gebilde aber meist sowieso in eine geeignete Umgebung eingepackt, etwa eine trivlist, damit vor und nach ihnen ein ausreichender vertikaler Leerraum erzeugt wird – und innerhalb von Listen darf eine einzelne Zeile ja die volle Länge haben. Alternativ kann man auch den Befehl \hspace{-2em} nachstellen. Er wäre dann das Gegenstück zu einem Befehl \noindent, der – im normalen Layout – den Einzug vor einem Absatz unterdrückt.

Vielleicht mag der eine oder andere Leser die hier vorgestellte Idee fur trivial ¨ halten, aber ich habe sie bisher weder in irgendeinem LATEX-Lehrbuch gefunden noch in den FAQs [3].

Abschließend noch zwei Hinweise zur weiteren Lektüre: Eine verständliche Beschreibung von TEXs Mechanismus zur Absatzformatierung findet man z. B. im zweiten Band des "alten" Standardwerks [2] von Kopka im Abschnitt 6.3.1.<br>Und auch in "Die Trynische Komödie" runden Tricke zur Menipulation der Und auch in "Die TEXnische Komödie" wurden Tricks zur Manipulation der Absatzform schon einmal vorgestellt, siehe [1].

22 Russischer Textsatz mit PTFX

#### Literatur

- [1] Luzia Dietsche: Absatzformen; in: Die T<sub>E</sub>Xnische Komödie, 4/94, S. 28–30, 1994.
- [2] Helmut Kopka:  $\cancel{B}T_F X$ -Erweiterungsmöglichkeiten mit einer Einführung in METAFONT; Addison-Wesley Verlag Deutschland, Bonn, 1990.
- [3] Bernd Raichle und Thomas Hafner: Fragen und Antworten über das Textsatzsystem TEX und DANTE e.V.; FAQ, http://www.dante.de/dante/ dante-faq.html.

#### Russischer Textsatz mit LATEX

#### Holm Sieber

Der Satz mehrsprachiger Texte mit LATEX  $2\varepsilon$  ist dank des Paketes babel an sich kein Problem. Beim ersten Versuch, damit einen russischen Text zu setzen, mußte ich allerdings feststellen, daß meine TEX-Distribution (teTEX) dafür nicht vorbereitet gewesen ist. Ich habe daraufhin die fehlenden Teile installiert. Hier beschreibe ich die einzelnen Schritte dieser Installation, die Nutzung für das Schreiben russischer Texte und die in diesem Prozeß gewonnenen Erfahrungen.

#### Installation

Um mit TEX russische Dokumente erstellen zu können, müssen im wesentlichen drei Dinge erfüllt sein:

- 1. Es müssen kyrillische Zeichensätze vorhanden sein.
- 2. TEX muß eine russische Trenntabelle laden, um eine korrekte Trennung der Wörter zu gewährleisten.
- 3. Die in L<sup>AT</sup>EX verwendeten Schlüsselwörter für "Inhaltsverzeichnis", "Kapi-<br>tel" usur mässen im Pussische übersetzt werden  $te^{\text{th}}$  usw. müssen ins Russische übersetzt werden.

Zum IATEX  $2\varepsilon$ -System gehört das Paket babel, mit dem die Bearbeitung von Dokumenten in mehreren Sprachen kein Problem darstellt. Die aktuelle Version

#### Russischer Textsatz mit  $\cancel{\text{MTF}}$ X 23

3.6h bietet auch die Möglichkeit zur Erstellung russischer Texte. Die Verwendung dieses Paketes wird ausführlich in [2] auf den Seiten 269 ff. beschrieben.

Daneben existieren weitere Möglichkeiten für L<sup>4</sup>T<sub>E</sub>X 2.09 und L<sup>4</sup>T<sub>E</sub>X 2<sub>ε</sub> zur Bereitstellung der kyrillischen Schrift, die verschiedene Vor- und Nachteile besitzen. Eine dieser Varianten ist bereits in einer früheren Ausgabe von "Die TEXnische Komödie" [7] beschrieben worden. Eine umfassende Übersicht zum Satz russischer Texte mit LATEX findet sich unter [4].

Das Paket babel bietet zusammen mit dem LATEX  $2\varepsilon$ -System von allen Möglichkeiten die beste Unterstützung der russischen Sprache in L<sup>AT</sup>EX. Es ist außerdem die von der CyrTUG, der Cyrillic TEX Users Group, empfohlene Variante. Die Verwendung des babel-Paketes ist die von den Entwicklern von  $\angle ETRX2<sub>\epsilon</sub>$  unterstützte Lösung zum mehrsprachigen Textsatz mit L<sup>A</sup>T<sub>EX</sub>. Aus diesen Gründen wird hier die Installation und Nutzung dieses Paketes beschrieben.

Über den einfachen Satz russischer Text hinaus ist mit dem babel-Paket die Gestaltung mehrsprachiger Texte einfach möglich. So können sich russische mit deutschen oder englischen Passagen abwechseln. In jedem Abschnitt wird dabei die jeweils richtige Trenntabelle benutzt.

Bei der Verwendung der Option russian in babel stehen über das russische Alphabet hinaus weitere in einigen anderen kyrillischen Sprachen benutzte Zeichen zur Verfügung. Die Eingabe von Text in diesen Sprachen ist damit möglich. Inwieweit allerdings auch entsprechende Trenntabellen vorhanden sind, kann nicht gesagt werden. Die Unterstutzung anderer kyrillischer Sprachen als Rus- ¨ sisch kann damit nur als eingeschränkt bezeichnet werden.

Die Nutzung der kyrillischen Schrift ist aber nicht nur für T<sub>F</sub>X von Interesse. Welche Möglichkeiten es für verschiedene Betriebssysteme und Programme gibt, kyrillische Schriftzeichen zur Verfugung zu stellen, ist unter [5] und [1] zu ¨ lesen.

#### Einrichten des babel-Paketes

Um mit LATEX  $2\varepsilon$  russische Texte zu setzen, muß die aktuelle Version des babel-Paketes installiert sein, welches man im CTAN-Verzeichnis macros/latex/ packages/babel/ finden kann. Die Installation des Paketes ist in der Datei install.txt beschrieben.

- 1. Kopieren der Dateien in ein beliebiges Verzeichnis.
- 2. Aufruf von tex babel.ins.

#### 24 Russischer Textsatz mit PTFX

3. Kopieren aller neu entstandenen Dateien an eine Stelle, wo sie von LATEX gesucht werden. In teTFX stehen sie beispielsweise im Verzeichnis texmf/ tex/generic/babel/.

Das babel-Paket ist eng mit LATEX  $2\varepsilon$  verzahnt. Deshalb ist es sinnvoll, neben diesem Paket auch die Quellen von LATEX $2\varepsilon$  mit zu aktualisieren. Speziell die Dateien aus macros/latex/base/ und macros/latex/packages/tools/ sind zu aktualisieren.

- Aktualisieren von base:
	- 1. Kopieren der Dateien in ein beliebiges Verzeichnis.
	- 2. Lesen der Datei install.txt. Alle wichtigen Informationen zur Installation sind in dieser Datei zu finden.
	- 3. Aufruf von initex unpack.ins.
	- 4. Kopieren aller neu entstandenen Dateien an eine Stelle, wo sie von LATEX gesucht werden. In teTEX stehen sie beispielsweise im Verzeichnis texmf/ tex/latex/base/.
	- 5. Wechsel ins Verzeichnis der Formatdateien. Unter teTFX ist dies das Verzeichnis texmf/web2c/.
- Aktualisieren von tools:
	- 1. Kopieren der Dateien in ein beliebiges Verzeichnis.
	- 2. In der Datei readme.txt finden sich Hinweise zur Installation.
	- 3. Aufruf von latex tools.ins.
	- 4. Kopieren aller neu entstandenen Dateien an eine Stelle, wo sie von LATEX gesucht werden. In teTEX stehen sie beispielsweise im Verzeichnis texmf/ tex/latex/tools/.

Die Installation geht am besten, wenn zuerst die Dateien in base und tools aktualisiert werden und danach das babel-Paket eingespielt wird.

#### Russische Trenntabellen

Um eine korrekte Trennung der russischen Wörter zu erreichen, muß eine russische Trenntabelle installiert werden. Dazu muß eine Trenntabelle gefunden und mit ihr eine neue Formatdatei für L<sup>AT</sup>EX<sup>2</sup> $\varepsilon$  erzeugt werden.

#### Russischer Textsatz mit  $\cancel{\text{MTF}}$ X 25

Für das Russische existiert eine Trenntabelle von Dimitri Vulis, die in mindestens drei verschiedenen Formen vorliegt:

- Im CTAN-Archiv befindet sich die Datei language/hyphenation/suhyph. tex. Mir ist nicht bekannt, welches Kodierschema sie benutzt. Wahrscheinlich verwendet sie die OT2- oder LWN-Kodierung (Local Washington Encoding). Bei der Eingabe russischer Texte mittels der vom babel-Paket geforderten LWN-Kodierung sollte deshalb diese Trenntabelle benutzt werden.
- Unter [6] findet sich die gleiche Trenntabelle fur die KOI-8- und ALT- ¨ Kodierung. Diese Tabellen sind vor allem für Rußland von Interesse, wo unter Verwendung einer dieser Kodierungen direkt kyrillische Texte getippt werden. Sollen so eingegebene L<sup>AT</sup>EX-Texte übersetzt werden, ist entsprechend der benutzten Kodierung eine dieser beiden Trenntabellen zu verwenden.

Für den Satz russischer Texte mit dem babel-Paket wird die Trenntabelle suhyph.tex benutzt. In der Datei language.dat, die unter teTFX im Verzeichnis texmf/tex/generic/config/ steht, ist eine Zeile zum Laden dieser Trenntabelle zu ergänzen:

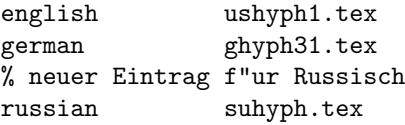

So lädt obiges Beispiel Trenntabellen für die drei Sprachen Englisch, Deutsch und Russisch. Anschließend wird mit initex latex.ltx eine Formatdatei für LATEX2ε erzeugt. Die entstandene Datei latex.fmt ist in ein Verzeichnis zu kopieren, wo sie von TEX gefunden wird. Unter teTEX wird sie ins Verzeichnis texmf/web2c/ geschrieben.

#### Kyrillische Fonts

Im wesentlichen gibt es für TFX drei verschiedene kyrillische Fontfamilien:

- 1. Die TEX-Schriften der American Mathematical Society (AMS-Fonts) enthalten eine Reihe von kyrillischen Fonts. Die Fontnamen beginnen mit wncy. Von der Nutzung dieser Fonts rät Sergei Naumov [4] ab.
- 2. Von A. Samarin und N. Glonti stammt ein bekannter Satz kyrillischer Fonts. Diese liegen im CTAN-Archiv im Verzeichnis fonts/cmcyr/. Die Fonts werden von den beiden Autoren allerdings nicht weiter gepflegt.

#### 26 **Russischer Textsatz mit LATEX**

3. Die LH-Fonts stammen von Olga Lapko. Sie finden sich im CTAN-Archiv im Verzeichnis fonts/LH/. Es ist die Fontfamilie, die von der CyrTUG unterstützt und gepflegt wird. Die LH-Fonts unterstützen verschiedene Kodierschemata. Empfohlen wird die Nutzung dieser Fonts.

Das babel-Paket benutzt die LH-Fonts in der LWN-Kodierung. Um die Fonts für L<sup>AT</sup>EX nutzbar zu machen, sind folgende Schritte erforderlich:

- 1. Die Quellen der LH-Fonts müssen installiert werden. Dazu werden aus dem CTAN-Archiv die Dateien aus dem Verzeichnis fonts/LH/src/ in ein Verzeichnis kopiert, in dem sie von TEX gefunden werden. Unter teTEX kann das beispielsweise das Verzeichnis texmf/fonts/source/public/LH/ sein.
- 2. Für die Verwendung im babel-Paket müssen noch Links auf die kopierten Dateien unter speziellen Namen angelegt werden. Dazu wird in dem Verzeichnis der LH-Fonts folgendes kleines Skript ausgeführt. Eventuell muß dazu der Pfad zum Programm perl angepaßt werden.

#!/usr/local/bin/perl

```
| \ | = 1;
%command = "ls lh*.mf";
open (LIST, "$command |");
while (<LIST>) {
  chop;
  $1hname = $wnname=\;
  \text{wnname} = \text{m/s} / \text{lh}/\text{wn};
  print $wnname, "\n";
  open (FILE, ">$wnname");
  print FILE "wncoding:=1;\ninput $lhname;\n";
  close (FILE);
}
```
Das Skript ist in der Datei CyrillicFonts.txt beschrieben, die zum babel-Paket gehört.

#### Anwendung

Die Nutzung des babel-Paketes zur Erzeugung russischer Texte ist recht einfach und wird ausführlich in  $[2]$  auf den Seiten 269 ff. erklärt.

#### Russischer Textsatz mit  $\cancel{\text{MTF}}$ X

Aktivierung

In der Präambel des L<sup>AT</sup>EX-Dokuments muß

\usepackage[...,russian]{babel}

erscheinen. Neben russian können weitere Sprachen wie german oder english angegeben werden. Danach kann im Text mit dem Kommando

#### \selectlanguage{russian}

auf Russisch umgeschaltet werden. Die Eingabe des russischen Textes erfolgt in lateinischen Buchstaben unter Verwendung des im folgenden beschriebenen Kodierschemas.

#### Washington Cyrillic Font Encoding

Die Eingabe der kyrillischen Buchstaben erfolgt im sogenannten "Washington<br>Gwillia Fent" Kode, siner der Transliteration ähnlichen Umschrift des kwilli Cyrillic Font"-Kode, einer der Transliteration ¨ahnlichen Umschrift des kyrillischen Alphabets. In Abbildung 1 ist eine Tabelle zu sehen, die zu jedem kyrillischen Buchstaben den oder die lateinischen Buchstaben angibt, mit denen die Eingabe in TEX erfolgt.

Die benutzten Fonts stellen auch einige im Russischen nicht gebrauchte kyrillische Zeichen zur Verfügung, die in verschiedenen anderen Sprachen, die eine kyrillische Schrift verwenden, benutzt werden. Diese Zeichen sind auch mit aufgefuhrt. ¨

Die Tabelle ist alphabetisch sortiert und wird in zwei Blöcken nebeneinander abgedruckt. Die erste Spalte enthält die kyrillischen Zeichen als Groß- und als Kleinbuchstabe. In der zweiten Spalte ist die Eingabe in TFX in lateinischen Buchstaben angegeben. Falls eine alternative Eingabemöglichkeit existiert, erscheint diese in der dritten Spalte.

Probleme bereitet die Eingabe von Wörtern wie cooтветствие, die die Buchstabenfolge ts enthalten. Die Folge wird als  $\mu$  interpretiert. Die Lösung besteht in der Eingabe von t"|s.

Intern verwendet T<sub>E</sub>X für die kyrillischen Zeichensätze ein neues Kodierschema LWN, welches auf dem OT2-Kodierschema basiert. Fur die korrekte Trennung ¨ wird deshalb eine Trenntabelle mit dieser Kodierung benötigt.

28 Russischer Textsatz mit PTEX

|                                                                                                    |    | $\begin{array}{c cccc} & O & O & O & O & O \\ \hline \Pi & \pi & P & P & P \\ \hline P & p & R & r & r \\ \hline C & c & S & s & s \\ \Gamma & \pi & T & t & t \\ \Gamma & \hline f & \hline f & C1 & c1 \\ \hline K & \hat\kappa & \sqrt{K} & \sqrt{K} \\ \hline V & y & U & u \\ \Phi & \Phi & F & f \\ X & x & Kh & kh \\ Z1 & z1 & II & \pi & Ts & ts \\ \hline H & \pi & Ts & ts \\ \end{array}$ |              |                                                                                                    |                                                                    | $\begin{array}{ccc} \textrm{H} & \textrm{h} \\ \textrm{C} & \textrm{c} \\ \textrm{Q} & \textrm{q} \end{array}$ |           |
|----------------------------------------------------------------------------------------------------|----|----------------------------------------------------------------------------------------------------|--------------|----------------------------------------------------------------------------------------------------|--------------------------------------------------------------------|----------------------------------------------------------------------------------------------------|-----------|
|                                                                                                    |    |                                                                                                    |              |                                                                                                    |                                                                    |                                                                                                    |           |
|                                                                                                    |    |                                                                                                    |              |                                                                                                    |                                                                    |                                                                                                    |           |
|                                                                                                    |    |                                                                                                    |              | $\begin{array}{ cccc } \hline \text{H} & \text{H} & \text{Ch} \\ \hline \text{H} & \text{H} & \text{D2} \\ \text{III} & \text{H} & \text{Sh} \\\hline \end{array}$ | $\begin{array}{c} \text{ch} \\ \text{d}2 \\ \text{sh} \end{array}$ | $\mathbf{X}$ – $\mathbf{x}$                                                                                    |           |
| a A a<br>B 6 B b<br>P v v<br>T G g<br>T J d<br>D j dj<br>j v v y<br>C E e<br>E ë E e<br>E ë E e<br>E ë E e<br>E ë E e<br>E ë E e<br>E ë E e<br>E ë E e<br>E e E e<br>E i<br>E x x Zh zh<br>3 3 Z z<br>I i I i i I i i<br>I j y v V<br>H I i I<br>I j j j<br>j<br>j j j j<br>j<br> |    |                                                                                                    |              | Щ щ $\,$ Shch $\,$                                                                                                    | shch $W$ $W$                                                       |                                                                                                    |           |
|                                                                                                    |    |                                                                                                    |              | Ъъ $P2$                                                                                                    |                                                                    |                                                                                                    |           |
|                                                                                                    |    |                                                                                                    | $\rm{H}$ ы ү |                                                                                                    | р2<br>y                                                            |                                                                                                    |           |
|                                                                                                    |    |                                                                                                    |              |                                                                                                    |                                                                    |                                                                                                    |           |
| J j J j<br>  J j J j<br>  Й й IO iO<br>  К к К k<br>  Л л L l<br>  Л л L l<br>  М м m<br>  Н н N л<br>  Н н N л                                                                                                    |    |                                                                                                    |              | $\begin{vmatrix} b & b & P1 \\ 9 & 9 & E1 \end{vmatrix}$                                                                                                    | p1<br>e1<br>yu<br>ya<br>d3                                         |                                                                                                    |           |
|                                                                                                    | 1j | $L1$ 11                                                                                                    |              | $\begin{array}{ l } \hline \text{IO} & \text{io} & \text{Yu} \\ \hline \text{I} & \text{s} & \text{Ya} \\ \text{S} & \text{s} & \text{D3} \\ \hline \end{array}$   |                                                                    |                                                                                                    | J2 j2     |
|                                                                                                    |    |                                                                                                    |              |                                                                                                    |                                                                    |                                                                                                    | $J1$ $j1$ |
|                                                                                                    |    |                                                                                                    |              |                                                                                                    |                                                                    |                                                                                                    |           |
|                                                                                                    |    | $N1$ n1                                                                                                    |              |                                                                                                    |                                                                    |                                                                                                    |           |

Abbildung 1: TEX-Transliteration des kyrillischen Alphabets

#### Russischer Textsatz mit  $\cancel{\text{MTF}}$ X 29

#### Spezielle Befehle

Wie in LATEX mit german.sty stehen eine Reihe von speziellen Befehlen mit dem Zeichen " zur Verfügung:

- "| Verbietet eine Ligatur an dieser Stelle.
- "- Setzt mögliche Trennstelle, Trennung im Rest des Wortes bleibt erlaubt.
- "" Wie "-, aber ohne Erzeugung eines Trennstrichs. (Für zusammengesetzte Wörter mit Strich, beispielsweise x-""y, oder andere Zeichen wie "verboten/erlaubt").<br>Setzt einen Bindestrich ehne Trennmä
- " Setzt einen Bindestrich ohne Trennmöglichkeit.
- "= Setzt einen Bindestrich mit Trennmöglichkeit, weitere Trennungen bleiben möglich.
- "' Deutsche linke Anführungsstriche (").
- " "' Deutsche rechte Anfuhrungsstriche ("). ¨
- "< Französische linke Anführungsstriche («).
- "> Französische rechte Anführungsstriche (»).

Weiterhin stehen die folgenden drei Befehle zur Verfügung:

- < <sup>&</sup>lt; linke franz¨osische Anfuhrungsstriche, ¨
- > » rechte französische Anführungsstriche,
- $N^{\alpha}$ ,  $N$ r. "-Symbol. "Nr."-Symbol.

Die Befehle \latintext und \cyrillictext schalten die Zeichenkodierung zwischen dem lateinischen und kyrillischen Font um. Damit ist es beispielsweise möglich, in einem russischen Text Wörter oder kurze Wortgruppen in lateinischen Buchstaben einzugeben. Die Trenntabelle wird dabei allerdings nicht umgeschaltet.

#### Bisherige Erfahrungen

Vom Autor sind bislang nur der kurze russische Text in Abbildung 2 und einige weitere kurze Texte gesetzt worden. Umfassende Erfahrungen liegen ihm also nicht vor.

Die Trennungen in dem Beispieltext von Abbildung 2 hat TEX bis auf eine selbst gefunden. Im Wort  $\mu$ cnonszoban mußte die Trennstelle von Hand angegeben werden, da T<sub>E</sub>X sonst einen Überlauf der Zeile produziert hätte<sup>1</sup>. Falsche Trennstellen wurden in den betrachteten Beispielen nicht erkannt.

<sup>1</sup> Anmerkung der Redaktion: Diese Aussage trifft auf eine Vorversion zu, die mit einer anderen Fontgröße und Textbreite gesetzt war.

30 Russischer Textsatz mit  $\cancel{\text{ATF}}$ X

#### odin primer primer primer primer primer primer primer primer primer primer primer primer primer primer primer

Немецкая клавиатура имеет клавиши только для латинско о алфавита, так что ввод русских текстов должен производиться при помощи транскринции. Для это о применяется "washington сутние font сисоции в России.<br>отличие от это о в России используется клавиатура с русскими буквами, крипции. Для это о применяется "Washington Cyrillic font encoding". В с помощью которой, в сочетании с соответствующими наборами знаков, мо ут быть введенны русские тексты. При этом обыкновенно под MS-DOS-ом используется кодировка типа "ALT", а под UNIX-ом кодировка<br>КОЈ е"  $, KOI-8$ ". KOI-8" .

Таким образом, введённые тексты мо ут быть обработаны текстовой системой LATEX. В простейшем случае для это о может быть использован про раммный пакет  $[3]$ , с помощью которо о эти тексты перед переводом ТFХ-а транслируются в соответствии с верхней таблицей.

Для прямо о перевода таких текстов с помощью L<sup>AT</sup>EX-а должны быть применены таблицы разделения использованной кодировки. Соответствующие объяснения содержатся в [6].

Abbildung 2: Beispiel für einen russischen Text

Etwas problematisch ist eventuell der nicht eindeutige "Washington Cyrillic Font"-Kode. Zum Beispiel wird die Folge ts als das Zeichen u interpretiert. Sollen die beiden kyrillischen Zeichen r und c gesetzt werden, muß deshalb t"|s eingegeben werden.

Dieses Problem läßt sich umgehen, wenn der L<sup>AT</sup>EX-Text direkt in kyrillischen Zeichen eingetippt wird. Unter UNIX wird dabei häufig der KOI-8-Kode benutzt. Zur Konfiguration von TFX in diesem Fall liegen allerdings keine Erfahrungen vor.

Schließlich sollen noch einmal die Unterschiede zu der in [7] beschriebenen Lösung genannt werden:

- Das babel-Paket verwendet die von der CyrTUG empfohlenen Fonts fur das ¨ kyrillische Alphabet. Die von der  $A_{\mathcal{M}}S$  bekannten Fonts unter dem Namen wncy sollten nicht verwendet werden.
- Von babel werden russische Trenntabellen benutzt.
- Die von L<sup>A</sup>TEX verwendeten Schlüsselwörter werden ins Russische übersetzt, so daß auch der Satz kompletter russischer Texte damit möglich ist.

Damit bietet babel eine vollständige Unterstützung für den Satz russischer Texte, die uber eine reine Fontumschaltung, wie in [7] beschrieben, hinausgeht. ¨

#### Literatur

- [1] Natasha Bulashova und Greg Cole: Cyrillic Text; 1997, http://www. friends-partners.org/friends/cyrillic/opt-tables-unix-english-
- [2] Michel Goosens, Frank Mittelbach und Alexander Samarin: Der  $\cancel{BTPX}$ -Begleiter; Addison-Wesley Verlag Deutschland, Bonn, 1994.
- [3] Jan Labanowski: LAT<sub>E</sub>X<sub>2</sub> $\varepsilon$  style for Russian fonts in alternative encoding; 1997, ftp://sunsite.unc.edu/pub/academic/russian-studies/ Software/TeX/cmcyralt.tar.Z.
- [4] Sergei Naumov:  $T_F X$  and  $\cancel{B}T_F X$ ; 1997, http://sunsite.oit.unc.edu/ sergei/cy/tex.html.
- [5] Sergei Naumov: Cyrillic characters within different software; 1997, http:/ /sunsite.unc.edu/sergei/Software/Software.html.
- [6] Sergei Naumov: Russian Hyphenations; 1997, http://sunsite.oit.unc. edu/sergei/cy/tex\_hyphen.html.
- [7] Gerd Neugebauer: Setzen russischer Textteile mit L<sup>A</sup>TEX ; in: Die TEXnische Komödie, 2/95, S. 11-20, 1995.

## Aufbereitung der Ergebnisse von Literatur-Recherchen für **LATEX und BIBTEX**

#### Ernst Molitor

Die inzwischen vielerorts zugänglichen Literaturdatenbanken erleichtern die Suche nach Literatur zu einem bestimmten Thema ganz erheblich. Die Umwandlung des Ausgabeformats solcher Datenbanksysteme nach L<sup>AT</sup>EX und BIB-TEX ist ohne geeignete Werkzeuge allerdings mühsam. In diesem Artikel möchte ich ein kleines Programm beschreiben, das eine solche Umsetzung eines bestimmten Literaturdatenbank-Ausgabeformats bewerkstelligt. Das Programm ist unter Einsatz von flex in C++ geschrieben und baut auf der standard template library auf.

#### Einleitung

Rechnergestützte Literaturdatenbanken, die in Forschungseinrichtungen und öffentlichen Büchereien inzwischen fast überall zur Verfügung stehen, können die Suche nach Zeitschriftenartikeln zu bestimmten Themen sehr vereinfachen. Häufig ist es möglich, das Ergebnis eines nach bestimmten Kriterien durchgeführten Suchvorganges in Form einer Datei oder – noch moderner – einer E-Mail zu erhalten. Im Bereich der Rheinischen Friedrich-Wilhelms-Universität Bonn stehen beispielsweise in der Universitäts- und Landesbibliothek (ULB) allen Universitätsangehörigen sowohl "vor Ort" als auch über das EDV-Netzwerk<br>solskandisk uber kommunistler und damit nicht kartenlassen. Det uberhauber sow solche – leider kommerzielle und damit nicht kostenlose – Datenbanken zur Verfügung. Für mein Fachgebiet ist die Medline-Datenbank der National Library of Medicine eine sehr nützliche Informationsquelle für Literaturangaben.

Neben den wichtigsten Angaben – Autoren, Titel, Zeitschrift, Erscheinungsjahr, Band, Seiten – erhalten die Benutzer der rechnergestützten Literaturdatenbanken in vielen Fällen auch die Zusammenfassung des jeweiligen Artikels sowie weitere Informationen. Das Format, in dem diese Daten ausgegeben werden, ist leider nicht standardisiert; es eignet sich nur bedingt für den Ausdruck. Auch können die Daten oft nur mit einiger Mühe ins B ETFX-Format übertragen werden.

Daher fand ich ein Programm wunschenswert, das die automatische Umsetzung ¨ eines bestimmten Ausgabeformates in LAT<sub>EX</sub> und in BIBT<sub>EX</sub> ermöglicht.

Gerd Neugebauer, dem ich viele gute Ratschläge und Korrekturen zu diesem Artikel verdanke, wies mich auf Dana Jacobsons Perl Bibliography Package (bp) hin. Dieses sehr umfassend angelegte Perl-Paket wandelt bibliographische Daten von einer Vielzahl verschiedener Formate in ein internes Format um und erlaubt die Bearbeitung und Ausgabe der gelesenen Daten. Neben Zeitschriftenartikeln unterstützt Dana Jacobsons bp auch alle anderen Arten von Publikationen; es liegt derzeit als Betatest-Version vor (http:/ /www.ecst.csuchico.edu/~jacobsd/bib/bp/index.html) und läßt sich mit ausreichenden Perl-Kenntnissen, über die ich leider bislang nicht verfüge, wohl an viele Formate und Umwandlungsbedürfnisse anpassen. Die zu  $bp$  mitgelieferte Medline-Unterstützung entspricht aber nicht der Formatvariante, in der das hiesige Literaturdatenbank-System seine Daten ausgibt.

#### Struktur der Datenbank-Ausgaben

Die Ergebnisse der Literatur-Recherchen liegen in Form von Datensätzen vor, die aus strukturierten Feldern unterschiedlichen Inhalts zusammengesetzt sind.

Die TFXnische Komödie 2/1997

| Kennung | Eintrags format                               | Hinweise                  |
|---------|-----------------------------------------------|---------------------------|
| $TI$ :  | Aufbereitung der Ergebnisse von               | Titel                     |
|         | Literatur-Recherchen für LaTeX und BibTeX.    |                           |
| AU:     | Molitor-E                                     | $\text{Autor}(\text{en})$ |
| AD:     | Institut für Medizinische Mikrobiologie und   | Adresse                   |
|         | Immunologie, Rheinische                       |                           |
|         | Friedrich-Wilhelms-Universität Bonn, F.R.G.   |                           |
| SO:     | Die-TeXnische-Komödie. 1997 July;<br>$9(2)$ : | Quelle                    |
|         | $31 - 36$                                     | (source)                  |
| LA:     | <b>GERMAN</b>                                 | Sprache                   |
| CO:     | Germany                                       | Land                      |
| AB:     | Beschreibung eines Verfahrens zur Umsetzung   | Zusammen-                 |
|         | der Ausgaben eines                            | fassung                   |
|         | Literatur-Datenbanksystems in LaTeX- oder     | (abstract)                |
|         | BibTeX-Dateien.                               |                           |

Tabelle 1: Literaturangabe zum vorliegenden Artikel in einem der "Dialekte" des Mallins Formats Medline-Formats

Der Anfang eines jeden Feldes ist anhand einer wohldefinierten Feldkennung eindeutig festgelegt, der Feldinhalt folgt – je nach Art des Feldes – bestimmten Regeln.

Bei dem Literaturdatenbanksystem der ULB beginnt jedes Feld eines Datensatzes mit einer Feldkennung, die jeweils am Zeilenanfang steht. Die Feldkennungen können in einer kurzen oder einer langen Form ausgegeben werden; in der folgenden Beschreibung beschränke ich mich auf die Kurzform. Tabelle 1 zeigt einen Teil der Feldkennungen und dazu passende Feldeinträge. Für dieses Beispiel habe ich mir erlaubt, die bibliographischen Angaben zum vorliegenden Artikel zu verwenden.

#### Bearbeitung der Datenbank-Ausgabe

Die Umsetzung der Ausgaben des Literatur-Recherche-Systems in LATEX oder BIBTEX kann mit verschiedenen Mitteln erfolgen; ich habe mich dazu entschlossen, als Werkzeuge das Programm flex (fast lexical analyzer generator), den C++-Compiler  $g++$  Version 2.7.2.2 [4] und die Klassenbibliothek  $STL<sup>1</sup>$  (standard template library) [2] einzusetzen (herzlichen Dank an die Autoren dieser hervorragenden Programme!). Flex wurde von Vern Paxson geschrieben

<sup>&</sup>lt;sup>1</sup> Die von mir benutzte STL-Version ist erhältlich bei http://www.sgi.com/Technology/STL – herzlichen Dank auch an Hewlett Packard und Silicon Graphics.

und unterliegt der sehr großzügigen BSD-Lizenz; von flex erstellte Programme dürfen uneingeschränkt benutzt und weitergegeben werden.  $Flex$ -Quellcode besteht im wesentlichen aus Definitionen der zu erkennenden Buchstabenfolgen in Form von regulären Ausdrücken und den Aktionen, die jeweils erfolgen sollen. Das Programm ist ausgezeichnet dokumentiert, Sekundärliteratur steht zur Verfügung  $[1]$ . Flex-Quellcode gliedert sich in drei Teile, in denen Definitionen festgehalten, die anzuwendenden Regeln festgelegt und weitere Funktionen als C- oder C++-Quelltext niedergelegt werden. Flex nimmt den Benutzern die Mühe, die Texterkennungsregeln selbst in C- oder  $C_{++}$ -Quelltext zu übertragen, weitgehend ab.

Die einzelnen Teile der bibliographischen Angaben werden anhand der zum Ausgabeformat der benutzten Literatur-Datenbank passenden Regeln erkannt und durch entsprechenden C++-Code in einer geeigneten Datenstruktur erfaßt. Steht genügend Hauptspeicher zur Verfügung, werden alle erfaßten Literaturstellen zunächst in eine Liste (STL-Vektor) eingefügt, die schließlich vor der Ausgabe sortiert werden kann. Sollen einige oder alle recherchierten Literaturstellen beispielsweise in einer Bücherei eingesehen werden, ist es nützlich, wenn alle in einer Zeitschrift erschienenen Publikationen unmittelbar hintereinander ausgegeben werden können.

Die vorliegende Programmversion erkennt und bearbeitet Autorennamen, Titel, Zeitschriften-, Band-, Heftnummer-, Jahrgangs- und Seitenzahlenangaben sowie – wenn vorhanden – die Zusammenfassung ( $abstract$ ).

Die Ausgabe der erfaßten Daten kann entweder im BIBTEX- oder im LATEX-Format erfolgen. Die vom Programm ausgegebenen BIBT<sub>EX</sub>-Einträge enthalten keine Schlüssel – diese müssen individuell oder mit einem geeigneten Programm (etwa dem Programm BibTool von Gerd Neugebauer, das eine Vielfalt von sehr nützlichen Funktionen bietet [3]) für eine ganze BIBTFX-Datei ergänzt werden.

Bei der Ausgabe im LATEX-Format werden die Angaben zu jedem Artikel als Bestandteil einer Aufzählungsumgebung aufgeführt, wobei jeweils eine eigene minipage-Umgebung benutzt wird, damit die zu einem Artikel gehörende Angaben stets gemeinsam auf einer Seite ausgedruckt werden. Die Titel der Artikel sind fett gedruckt, die Ausgabe der Zusammenfassungen erfolgt mit kleiner Schrift, so daß beim Ausdruck nicht unnötig viel Papier verbraucht wird.

Das Programm litlex ist kommandozeilenorientiert, es liest von der Standardeingabe und schreibt auf die Standardausgabe. Das Ausgabeformat sowie weitere Optionen werden über Parameter beim Aufruf des Programms ausgewählt. Bei beiden Ausgabeformaten können die eingelesenen Artikel nach Zeitschrif-

1. E Molitor: Aufbereitung der Ergebnisse von Literatur-Recherchen für L<sup>AT</sup>EX und BIBTEX. Die TEXnische Komödie 9[2] (1997), 31-36 Beschreibung eines Verfahrens zur Umsetzung der Ausgaben eines Literatur-Datenbanksystems in LaTeX- oder BibTeX-Dateien.

Abbildung 1: Ergebnis der Umwandlung der in Tabelle 1 dargestellten Literaturangabe in eine L<sup>A</sup>TEX-Datei

% BibTeX file generated with program litlex \$Revision: 1.1 \$ % by Ernst Molitor

```
@Article {,
author = {E Molitor},
title = {Aufbereitung der Ergebnisse von Literatur-Recherchen für
LaTeX und BibTeX },
journal = {Die TeXnische Komödie},
year = {1997},
volume = \{ 9\},number = {2},pages = {31--36}}
```
Abbildung 2: Ergebnis der Umwandlung der in Tabelle 1 dargestellten Literaturangabe in eine BIBTEX-Datei

ten und nach Erscheinungsjahr, Band und Seitenangaben sortiert ausgegeben werden.

#### Ergebnisse der Bearbeitung

Bei Ausgabe als L<sup>a</sup>TEX-Datei wird der Titel "Ergebnis einer Literaturdaten-<br>hank Sucha" wareingestellt: der Namen des Auters ermittelt litter – sermit bank-Suche" voreingestellt; den Namen des Autors ermittelt litlex – soweit möglich – aus der Paßwort-Datei des Rechners (GCOS-Feld).

Der gedachte Literaturdatenbank-Eintrag des vorliegenden Artikels ergäbe nach Bearbeitung durch das beschriebene Programm und Formatierung mit LATEX das in Abbildung 1 dargestellte Druckbild. Die entsprechende BIBTEX-Ausgabe ist in Abbildung 2 wiedergegeben.

#### Verfügbarkeit des Programms

Das Programm ist in der vorliegenden Form nur für das Ausgabeformat geeignet, welches das an der ULB installierte Literaturdatenbank-System verwendet. Eine Anpassung an andere Ausgabeformate ist grundsätzlich möglich, setzt jedoch Kenntnisse der benutzten Software-Werkzeuge voraus. Bei Bedarf bin ich gerne bereit, Hilfestellung zu leisten, soweit es meine Zeit erlaubt.

Das Programm steht als Quelltext auf dem FTP-Server der Universität Bonn<sup>2</sup> und demnächst auf den CTAN-Servern bereit und unterliegt der GNU General Public License.

#### Literatur

- [1] John R. Levine, Tony Mason und Doug Brown: lex & yacc; O'Reilly & Associates, Inc., 2. Auflage, 1992.
- [2] Mark Nelson:  $C_{++}$  Programmer's Guide to the Standard Template Library; IDG Books, Foster City, CA, USA, 1995.
- [3] Gerd Neugebauer: BibTool Manipulation von BIBTEX-Dateien; in: Die T<sub>E</sub>Xnische Komödie, 4/94, S. 4-11, 1994.
- [4] Richard M. Stallman: Using and Porting GNU CC; Free Software Foundation, Boston, MA, USA, 1996.

 $^2$ ftp://ftp.rhrz.uni-bonn.de/pub/institute/meb/tex/litlex.tar.gz

## Aus dem Fundus

Nützliches aus CTAN und anderen Quellen

## Das PSfrag-Paket

#### Rolf Niepraschk

Im folgenden Artikel wird das L<sup>A</sup>TEX-Paket PSfrag vorgestellt und an einem einfachen Beispiel gezeigt, wie damit Textbestandteile von eps-Grafiken nachträglich verändert werden können.

#### Einleitung

Viele Grafikprogramme gestatten die Erzeugung hochwertiger Grafiken und deren Ausgabe im eps-Format, so daß man sie leicht in L<sup>AT</sup>EX-Dokumente einfügen kann [1, 3]. Im Gegensatz dazu sind die Möglichkeiten des Textsatzes innerhalb dieser Programme häufig nur unzureichend. So lassen sich mathematische Ausdrucke oft nicht in die Grafik einbeziehen oder griechische Buchstaben fehlen, ¨ und selbst die deutschen Umlaute können zum Problem werden. Hier kann PSfrag [2] Abhilfe schaffen, indem es bestimmte Texte einer eps-Grafik durch LATEX-Ausdrucke ersetzt. Die aktuelle Version ist universell verwendbar, da sie ¨ – anders als die früheren Versionen, die das Programm  $Perl$  benötigten – nur  $L^2F[X^1$  voraussetzt.

#### Anwendung von PSfrag

Das Ersetzen der Texte in der eps-Grafik kann in zweierlei Weise geschehen. Zum einen kann PSfrag L<sup>A</sup>T<sub>EX</sub>-Ausdrücke, die als solche in der Grafikdatei enthalten sind, zum gewünschten Ergebnis expandieren. Dies eignet sich allerdings nur für relativ kurze L<sup>AT</sup>EX-Ausdrücke, da sonst die Gefahr besteht, daß das Grafikprogramm Rücksicht auf deren Länge nimmt und die Proportionen der Grafik unerwünscht verändert. Für die zweite Art sind Textmarken, die nur aus

<sup>1</sup> Erforderlich ist die Version vom Dezember 1995 oder eine neuere.

```
38 Das PSfrag-Paket
```
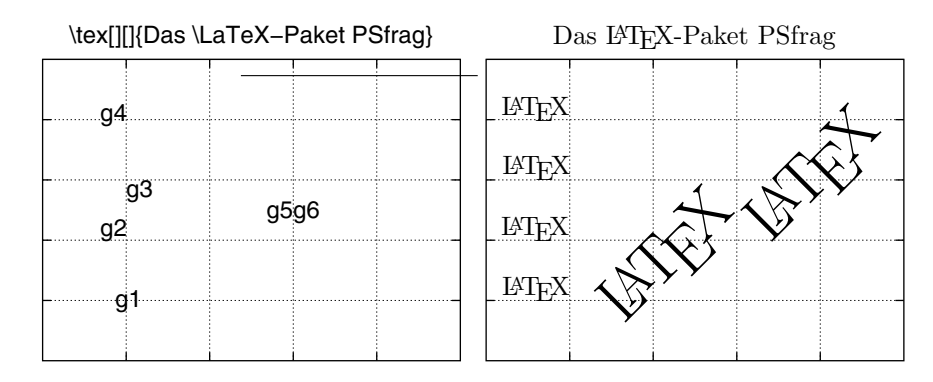

Abbildung 1: Originalgrafik

Abbildung 2: Mit PSfrag verändert

wenigen Zeichen bestehen sollten, in die Grafik einzufügen. Im L<sup>a</sup>T<sub>EX</sub>-Dokument wird dann angegeben, wie die Textmarken durch LATEX-Ausdrücke ersetzt werden. Diese L<sup>A</sup>TEX-Ausdrücke können komplexer Natur sein und beispielsweise picture-Umgebungen oder Tabellen enthalten. Alle Ersetzungen werden durch die beiden folgenden PSfrag-Befehle gesteuert:

```
\tex[posn][psposn][Skalierung][Rotation]{Text}
\psfrag{Text alt}[posn][psposn][Skalierung][Rotation]{Text neu}
```
Der Befehl \tex wird bereits innerhalb des Grafikprogramms eingefügt, so daß er in der eps-Datei erscheint, während \psfrag im L<sup>AT</sup>FX-Dokument verwendet wird. Der Parameter psposn kennzeichnet die Ausrichtung des zu ersetzenden Textes in der eps-Datei, posn die Ausrichtung des LATEX-Textes nach der Ersetzung. Folgende Angaben für psposn und posn zur Kennzeichnung der vertikalen und horizontalen Ausrichtungen sind möglich:

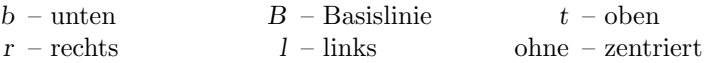

Ohne psposn oder posn wird die Standardausrichtung Bl angenommen. Um die \tex-Befehle zu aktivieren, muß vorher \psfragscanon aufgerufen oder die Paketoption [scanall] angegeben werden. Die Wirksamkeit der \psfrag-Befehle kann mit der Umgebung psfrags auf ausgewählte Grafiken beschränkt werden. Für weitere Details sei auf  $[2, 3]$  verwiesen.

Das PSfrag-Paket 39

#### Beispiel

Die Abbildungen 1 und 2 zeigen ein einfaches Beispiel für die Anwendung der PSfrag-Befehle. Beide beruhen auf derselben eps-Grafik. In Abbildung 2 ist das Ergebnis der wirksam gewordenen PSfrag-Befehle zu sehen.

Der folgende Ausschnitt aus der LATEX-Datei zeigt die fur die Ersetzungen ¨ wichtigen Befehle:

```
\usepackage[scanall]{psfrag}
\usepackage{graphicx}
...
\psfrag{g1}[br][] {\LaTeX} \psfrag{g2}[br][br]{\LaTeX}
\psfrag{g3}[br][tl]{\LaTeX} \psfrag{g4}[br][Br]{\LaTeX}
\psfrag{g5}[Br][r][1.0][45]{\Huge\LaTeX}
\psfrag{g6}[tl][l][1.0][45]{\Huge\LaTeX}
\includegraphics{dtk-psf.eps}
...
```
#### Zusammenfassung

Mit dem PSfrag-Paket stehen Befehle zur Verfügung, mit denen Texte in eps-Grafiken durch L<sup>A</sup>T<sub>E</sub>X-Ausdrücke ersetzt werden können. Sie zeichnen sich durch einfache Anwendung und hohe Präzision aus. PSfrag ist geeignet, zusammen mit dem graphicx-Paket, zu einem Standardwerkzeug für die Grafikeinbindung in LATEX zu werden.

#### Literatur

- [1] Michel Goossens, Frank Mittelbach und Alexander Samarin: Der LATFX-Begleiter; Addison-Wesley Verlag Deutschland, Bonn, 1995.
- [2] Michael C. Grant und David Carlisle: The PSFrag system, version 3; November 1996, CTAN: tex-archive/macros/latex/contrib/supported/ psfrag/pfgguide.tex.
- [3] Keith Reckdahl: Using EPS Graphics in  $\cancel{B}TEX \mathcal{Q}_{\epsilon}$  Documents; Februar 1997, CTAN: tex-archive/info/epslatex.ps.

# TEX-Beiprogramm

## LATEX-Rätsel

Groß- und Kleinbuchstaben werden nicht unterschieden. Sonderzeichen (wie \ bei Makronamen) werden nicht eingetragen.

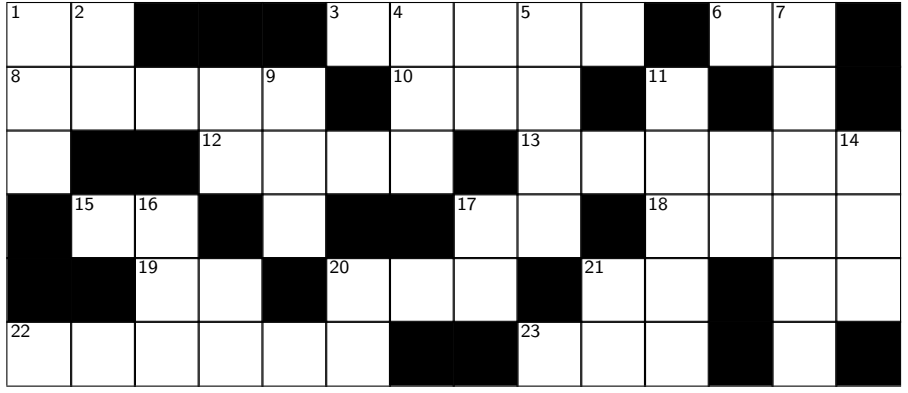

Waagrecht: <sup>1</sup> <sup>±</sup> <sup>3</sup> Umgebung zum Setzen von Gedichten <sup>6</sup> <sup>ß</sup> <sup>8</sup> <sup>⊎</sup> <sup>10</sup> Durchgestrichen 12  $\sqrt{13}$  Nimm Ziffern 15 œ 17 LAT<sub>E</sub>X 2<sub> $\varepsilon$ </sub>-Paket für externe Referenzen 18 β 19 Nichtproportionalschrift 20  $ψ$  21 Schr¨ag <sup>22</sup> Vielen Dank <sup>23</sup> <sup>∨</sup>

Senkrecht: 1 Setze es in die Zeichnung 2 ∓ 4 Da hört es auf  $5 \times 7$  TEX-Format zum Setzen von Folien (veraltet) 9 oberer Grenzwert 11 Tafel 14 $\cap$  16  $\eta$  17  $\xi$  20 PostScript

## Leserbriefe

#### Protokoll der 16. Mitgliederversammlung, Heft 1/97

Herbert F. Decker

Sehr geehrte Damen und Herren,

als jungst hinzugekommenes Mitglied von DANTE e.V. halte ich zum ersten ¨ Mal ein Exemplar von "Die TEXnische Komödie" (Heft 1/1997) in der Hand.<br>Ich darke Ibner für die Zusandung Ich danke Ihnen für die Zusendung.

Ich habe intensiv darin gelesen, und es fiel mir dabei im Protokoll der 16. Mitgliederversammlung der Abschnitt "Gegenmaßnahmen Schwund" auf, wozu ich<br>siniste Anmerkungen machen mächte einige Anmerkungen machen möchte.

Vorweg einige persönliche Erfahrungen zu TEX/LATEX:

Eigentlich beabsichtigte ich schon im Jahre 1992 Mitglied bei DANTE e.V. zu werden, weil mir damals die eindrucksvollen und vielversprechenden L<sup>AT</sup>FX-Bucher von Helmut Kopka in einer Buchhandlung aufgefallen waren. Selbst- ¨ verst¨andlich kaufte ich sie, da ich spaßeshalber meiner Diplomarbeit (Mathematik) ein neues Outfit geben wollte. Denn diese hatte ich 20 Jahre früher qualvoll mit der Schreibmaschine abfassen mussen, als das Wort Textverarbei- ¨ tung noch unbekannt war.

Zu den LATEX-Büchern erwarb ich hoffnungsfroh in der eben erwähnten Buchhandlung noch ein Paket SBTEX. Dann begann das Chaos der Installation. Die Hardware war zwar in Ordnung, aber alle Erklärungen und Installationshinweise schienen nur für Informatik-Insider gemacht worden zu sein! Und H. Kopkas Hinweise in seinen Buchern waren eindeutig zu knapp! Also erlahmte mein ¨ Interesse an L<sup>AT</sup>FX und DANTE e.V. immer mehr.

Später (1994) kopierte ich mir von einem Server der Uni Bielefeld die emTFX-Version 2.09, aber ich erhielt nur andere Formen der Unübersichtlichkeit.

#### 42 Protokoll der 16. Mitgliederversammlung, Heft 1/97

In diesem Jahr wurde ich auf Drängen meines Sohnes DANTE e.V.-Mitglied, weil er als Gymnasiast endlich einmal vernüftig gestaltete Texte für die naturwissenschaftlichen Fächer schreiben wollte, ohne auf die grausamen Formeleditoren bekannter Office-Pakete angewiesen zu sein.

Nun zu meinen Anmerkungen:

Liebe Freundinnen und Freunde von TEX und LATEX

- 1. Kommt heraus aus Eurer Informatikerecke und versucht populär zu werden, denn Microsoft ist nicht die Hilfe für den Rest der Computerwelt!
- 2. Öffnet Euch dem interessierten Nachwuchs an den Schulen!
- 3. Sprecht den Wissenschaftsminister des Bundes und die 16 Kultusminister der Länder darauf an, daß TEX/LATEX für viele Schulen förderungswürdige Potentiale besitzt!
- 4. Gebt den Lehrern eine Chance, Euch zu verstehen, so daß die Arbeit an der Installation und dem erfolgreichen Schreiben der ersten Versuchstexte nicht gegen Unendlich konvergiert!
- 5. Definiert eine Basissoftware für Anfänger und standardisiert deren Verteilung fur alle Interessenten, die keinen Internetanschluß oder Zugriff auf Ser- ¨ ver, Mailboxen und dergleichen haben.

Vielleicht werden meine Bemerkungen gehört bzw. erhört? Vielleicht sind sie aber auch nicht neu, daher verbleibe ich

mit freundlichen Grüßen

H. F. Decker

Mikrotypographie-Regeln, Teil II, Heft 1/97 43

## Mikrotypographie-Regeln, Teil II, Heft 1/97

#### Peter Willadt

Sehr geehrte Frau Neubauer,

ich wollte nur auf zwei Punkte zum Mikrotypographie-Artikel hinweisen:

- 1. Das Datum schreibt man nach der neuesten DIN-Regel für Geschäftsbriefe in der Art von 1997-05-28; wenn sich das dort durchsetzt, wird es sich sicherlich auch außerhalb der Geschäftsbriefe durchsetzen.
- 2. Nach der neuen Rechtschreibung wird es keine wegfallenden dritten Buchstaben mehr geben, wenn drei gleiche Buchstaben aufeinandertreffen.

Es ist schade, daß diese Regeln nicht den aktuellen Stand berücksichtigen. Zumindest erwähnt hätte es werden sollen.

Mit freundlichen Grüßen

Peter Willadt

#### Antwort

Zu den beiden Punkten von Herrn Willadt möchte ich folgendes anmerken.

Zu Punkt 1:

Diese Regel war bisher nur eine ISO-Norm, als solche ist sie in Heft 1/97 auf Seite 28 am Schluß der Aufzählung angegeben. Vielen Dank für diesen Hinweis, ich werde den Artikel um die DIN-Norm ergänzen.

#### Zu Punkt 2:

In der Einleitung des ersten Teils des Artikels, Heft 4/96 auf Seite 25 oben, habe ich erläutert, daß die 21. Auflage der Rechtschreibung der deutschen Sprache von mir nicht berücksichtigt wurde. Die Entscheidung war begründet, ich gebe jedoch gerne zu, daß der Artikel dadurch schneller an Gültigkeit verliert.

Mit freundlichen Grüßen

Marion Neubauer

Die TFXnische Komödie 2/1997

## Rezensionen

#### Lesetypographie

#### Luzia Dietsche

Wie wohl der eine oder die andere im letzten Protokoll gelesen hat, habe ich während der Mitgliederversammlung in München nicht nur den Titel eines Ehrenmitgliedes erhalten, sondern gleichzeitig auch ein Buch<sup>1</sup>, das ich mir unwissentlich selbst ausgesucht habe – ich habe es dem Präsidium als Präsent für die neuen Ehrenmitglieder vorgeschlagen. Naturlich ist es nun Ehrensache, daß ich ¨ es hier vorstelle.

Die beiden Autoren sind Fachleute: H. P. Willberg ist Dozent an der Fachhochschule Mainz und Autor von diversen Typographiebüchern, F. Forssmann war sein Schüler. Ziel des Buches ist es, denjenigen, die keine ausgebildeten Setzer und Typographen sind, Anregungen und Argumentationshilfen zu geben und auf Aspekte hinzuweisen, die den Lesern bis dahin nicht bekannt waren. Die Autoren wenden sich an Praktiker, nicht an absolute Anfänger und setzen Grundkenntnisse von Satz, Druck und allem, was dazu gehört, voraus. Es ist als Handbuch konzipiert, das je nach Bedarf konsultiert werden kann. Soweit zu dem, was man dem Vorwort entnehmen kann.

Mir fiel als erstes das ungewöhnliche Aussehen des Buches auf: nicht im handlichen B5-Format, das man bei den meisten Fachbuchern sieht, sondern A4 mit ¨  $336$  Seiten und Papier der Stärke  $140\,\mathrm{g}/\mathrm{qm}$  (für "Die T $\mathrm{E}\mathrm{X}$ nische Komödie" wird Papier der Stärke  $80 g/qm$  verwendet). Kein Buch also, das man einfach so mit sich herumträgt, um bei Gelegenheit etwas nachzulesen.

Als nächstes zog das Inhaltsverzeichnis meine Aufmerksamkeit auf sich. Es besteht nicht nur aus einer Auflistung der einzelnen Kapitel und dazu passender Seitenangaben, sondern dient gleichzeitig als Register: es werden Seiten in anderen Kapiteln angegeben, die mit dem gleichen Thema zu tun haben. Dazu

 $^{\rm 1}$  Jedes Ehrenmitglied erhielt eine Ausgabe, so daß ich mein Exemplar zum Glück nicht teilen muß, wie mensch vielleicht nach der Lektüre des Protokolls glauben mag.

#### Lesetypographie 45

passend folgt direkt im Anschluß ein Register, das ebenso Glossar ist. Komplettiert wird diese Art der Informationsvermittlung durch Hinweise, die zu Beginn der einzelnen Kapitel gegeben werden. Damit ist das Ziel, "ein Handbuch, das man nach Bedarf portionsweise konsultieren kann", in einer Vollständigkeit in die Tat umgesetzt, wie ich sie bisher nirgendwo gesehen habe.

Der Wunsch der Autoren, Anregungen und Argumentationshilfen geben zu können, erfüllte sich bei mir bereits im ersten Kapitel, in dem die verschiedenen Arten von Typographie beleuchtet werden. Sätze wie "<Die Typographie> gibt es nicht" und "Jede Aufgabe verlangt andere Lösungsmethoden.<br>Allgameingültige Bageln kann es nicht gehen " und dann Fakkänung werden. Allgemeingültige Regeln kann es nicht geben." und deren Erklärung werden sich in dem nächsten von mir gehaltenen LATFX-Kurs mit Sicherheit als sehr nützlich erweisen.

Die weiteren Kapitel beschäftigen sich mit allen Fragen rund um die Vorbereitung und Gestaltung eines Buches. Das fängt an bei den Voraussetzungen wie Format, Gewicht und Papier, geht über Satzart, Gliederung und Überschriften, Verzeichnisse und Tabellen bis hin zum Einbinden von Bildern und der Titelei. Begleitet wird das Ganze von unzähligen Problemdarstellungen, Beispielen und Kommentaren.

Ein gutes Beispiel ist das Werk dafur, daß man ein Buch gestalten kann, das ¨ zwar themenbedingt eine ungeheure Vielfalt von Schriften, Graphiken, Skizzen und Tabellen enthält, dabei aber Übersichtlichkeit und Schönheit nicht außer Acht läßt. Ich kann das zwar preiswerte, aber nicht ganz billige Buch, all denen wärmstens empfehlen, die auf der Suche nach einem guten Handbuch für Praktiker im Bereich Typographie sind.

Hans Peter Willberg, Friedrich Forssmann: Lesetypographie; Verlag Hermann Schmidt, Mainz, 1997, ISBN 3-87439-375-5, 168,– DM

Der Verlag hat übrigens noch mehr schöne Bücher zu Typographie und Gestaltung. Da allerdings nur wenige Buchhandlungen ein Verzeichnis vorrätig haben werden, hier die Anschrift des Verlages:

Verlag Hermann Schmidt Mainz Luisenstr. 6 55124 Mainz Tel.: 0 61 31/47 91 03 Fax: 0 61 31/47 91 04

# Spielplan

## **Termine**

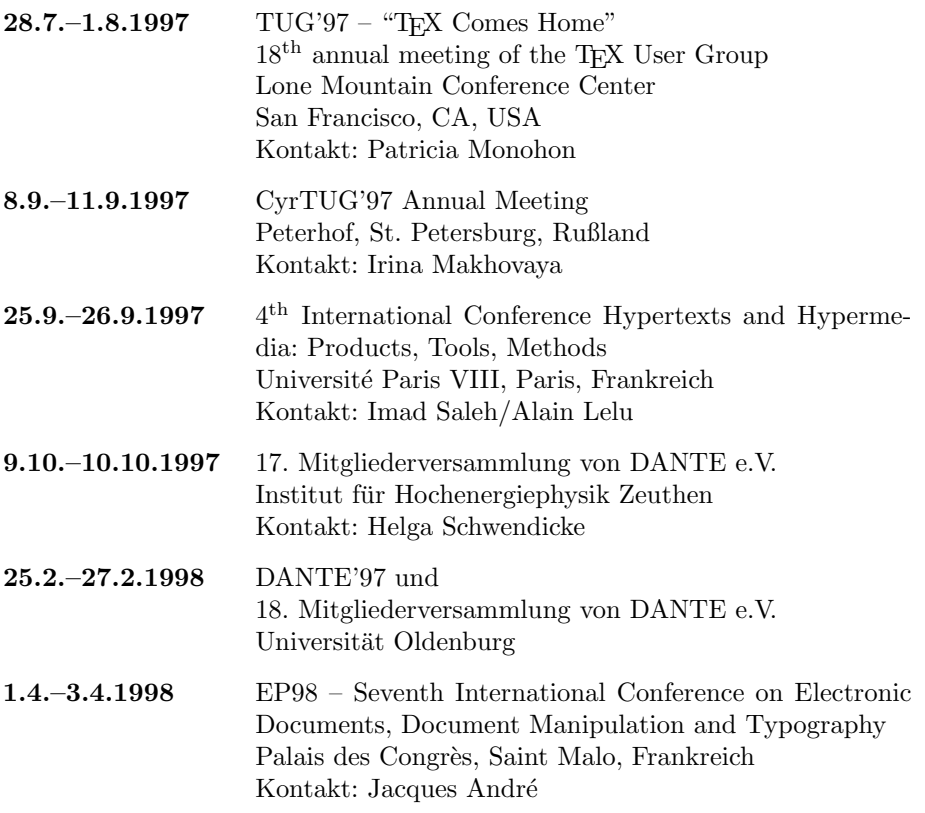

Stammtische 47

#### Stammtische

In verschiedenen Städten im Einzugsbereich von DANTE e.V. finden regelmäßig Treffen von TEX-Anwendern statt, die für Jeden offen sind. Wer gerne auch einen solchen Termin anbieten möchte, um sich mit anderen T<sub>E</sub>Xies auszutauschen, schickt einfach die Adresse der Ansprechperson, die Adresse des Treffpunktes und den Zeitpunkt des Treffens zur Veröffentlichung an die Redaktion.

10587 Berlin Rolf Niepraschk Physikalisch-Technische Bundesanstalt Abbestr. 2–12 Tel.: 0 30/3 48 13 16 niepraschk@ptb.de Gaststätte "Bärenschenke" Friedrichstr. 124 Letzter Donnerstag im Monat, 19.00 Uhr 22527 Hamburg Volker Hüttenrauch volker\_huettenrauch@hh.maus.de Vereinsraum des HMH, Grindelallee 143 Letzter Mittwoch im Monat, 18.00 Uhr 28359 Bremen Martin Schröder Tel.: 04 21/2 23 94 25 ms@dream.hb.north.de Universität Bremen, MZH 4. Stock gegenüber den Fahrstühlen Erster Donnerstag im Monat, 18.30 Uhr 30159 Hannover Stephanie Hinrichs Regionales Rechenzentrum Schloßwender Str. 5 Tel.: 05 11/7 62 43 82 hinrichs@rrzn.uni-hannover.de Seminarraum RRZN Zweiter Mittwoch von "geraden" Monaten, 19.00 Uhr 42283 Wuppertal Andreas Schrell Erlenstr. 1 Tel.: 02 02/50 63 81 Andreas\_Schrell@w2.maus.de Gasthaus "Yol", Ernststr. 45 Zweiter Donnerstag im Monat, 19.30 Uhr 47226 Duisburg

Friedhelm Sowa Rheinstr. 14 " Dritter Dienstag im Monat, 19.30 Uhr "Gatz an der Kö", Königstraße 67 50931 Köln Uwe Münch Schmittgasse 92  $51143$  Köln Tel.: 0 22 03/8 71 11 muench@ph-cip.uni-koeln.de Zentrum für Paralleles Rechnen, Weyertal 80 Vierter Dienstag im Monat, 20.00 Uhr 65195 Wiesbaden Christian Kayssner Elsässer Platz 9 Tel.: 06 11/4 81 17 Andreas Klause, Elsässer Platz 3 Erster Montag im Monat, 20.00 Uhr 69120 Heidelberg Luzia Dietsche Tel.: 0 62 21/54 45 27 luzia.dietsche@urz.uni-heidelberg.de China-Restaurant Palast Lessingstr. 36 Letzter Mittwoch im Monat, 20.00 Uhr 76128 Karlsruhe Klaus Braune Tel.: 07 21/6 08 40 31 braune@rz.uni-karlsruhe.de Universität Karlsruhe, Rechenzentrum 3. OG Raum 316 Zirkel 2 Erster Donnerstag im Monat, 19.30 Uhr

Die TEXnische Komödie 2/1997

#### 48 TUG'97

## TUG'97 – "TEX Comes Home"

#### Preliminary Program

Sunday, July 27, 1997 – Preconference Workshops

- $2:00-5:00$  Aspects of Omega; from everyday use to development and extension of multilingual tools (Yannis Haralambous & John Plaice)
- 2:00–5:00 LATEX2HTML (Ross Moore)
- 2:00–5:00 Moving from LAT<sub>E</sub>X 2.09 to LAT<sub>E</sub>X 2<sub> $\epsilon$ </sub> (Anita Hoover)
- 6:00–8:00 Welcome Reception

#### Monday, July 28, 1997

9:00 Opening Convocation (Michel Goossens, President)

9:45 Break

- $10:00$  Xy-pic as a tool for VHL2G and how this made T<sub>E</sub>X into an animation tool (Kristoffer H. Rose)
- 10:30 A tutorial on MetaPost graphs (Sebastian Rahtz)
- $11:00$  Drawing with DraT<sub>E</sub>X (Eitan Gurari)
- 11:30 High-quality labels on included graphics, using Xy-pic (Ross Moore)
- 12:00 Lunch
- 1:30 The state of  $\varepsilon$ -T<sub>E</sub>X ( $\varepsilon$ -T<sub>E</sub>X member)
- 2:00 Omega, the full release (John Plaice & Yannis Haralambous)
- 2:30 TEX Live  $2$  towards a fully flexible TEX on CD-ROM (The TEX Live Team)
- 3:00 Break
- 3:30 New font tools for TEX (Werner Lemberg)
- 4:00 Production of complicated and highly interactive documents (Hans Hagen)

#### Tuesday, July 29, 1997

- 8:30 TUG Business Meeting
- 10:00 A new TEX math font family for Elsevier (Yannis Haralambous)
- 10:30 DVIPDF and graphics (Sergey Lesenko)

#### TUG'97 49

- $11:00$  T<sub>F</sub>X to PDF direct (Han The Thanh)
- 11:30 Developments in PDF, and IATEX (T.V. Raman)
- 12:00 Lunch
- 1:30 techexplorer: Interactive scientific electronic publishing for the Internet (R.S. Sutor, A.L. Diaz and S.S. Dooley)
- $2:00$  Translating SGML to HTML, with help from T<sub>E</sub>X (Chris Hamlin)
- 2:30 The DSSSL style sheet language (Jon Bosak)
- $3:00$  The T<sub>E</sub>X backend for Jade (Sebastian Rahtz)
- 3:30 Break
- $4:00$  DSSSL, TEX and math (Chris Rowley)
- $4:30$  LAT<sub>F</sub>X2HTML past, present and future (Ross Moore)

#### Wednesday, July 30, 1997

- 8:30 Panel Discussion
- 9:30 Break
- $10:00$  Lessons they should have learned from The  $BTEX$  Graphics Companion (Art Ogawa)
- $10:30$  Working with process color and T<sub>E</sub>X (Dan Olson)
- 11:00 Custom legal documents for the Auto Loan Exchange (Douglas Lovell)
- $11:30$  What LAT<sub>F</sub>X needs to make it useful to publishers (Fred Bartlett)
- 12:00 Lunch
- 1:30 Vendor presentations
- $2:30$  Developments in IATEX for multilingual documents (Frank Mittelbach)
- 3:00 Break
- $3:30$  Rewriting LAT<sub>EX</sub>'s math (Michael Downes)
- $4:00$  Discussion of IATEX

Thursday, July 31, 1997

- $8:30$  LAT<sub>E</sub>X as markup for electronic delivery of courseware (Mimi Jett)
- $9:00$  T<sub>F</sub>X meets watermark (Kazuhiro Kitagawa)
- 10:00 BOFs (concurrent)
- 12:00 Lunch
- 2:00 The CJK package: multilingual support beyond Babel (Werner Lemberg)

 $50$ 

 $3:00$  The multilingual interface of the ConTEXt macro package (Hans Hagen) 3:30 Closing ceremonies

#### Registration

Cost includes coffee/tea breaks, lunch for five days, and the Wednesday evening banquet. Breakfasts are included with lodging listed below. Evening meals other than the banquet are not covered by the registration fee. Amounts are in U.S. Dollars. Computer accounts will be given out to all conference attendees. TUG/LUG members: \$360.00, Nonmembers: \$420.00, Single day admission: \$150.00

#### Accommodations

Economical guest housing on campus is available to conference attendees. Shuttle transportation for those attendees staying on campus is provided to the conference center. Lodging is for Saturday night (July 26)–Thursday night (July 31) and includes breakfast. Single occupancy: \$240.00, double occupancy: \$210

#### **Facilities**

The Lone Mountain Conference Center is located on the University of San Francisco campus at 2130 Fulton Street, near the northeast corner of Golden Gate Park. From its 55-acre hilltop refuge, it boasts views of the Pacific Ocean, San Francisco Bay, and the dramatic downtown skyline. The center features several lecture halls and dining facilities.

Visit our WWW site (http://tug.cs.umb.edu/tug97) for program updates and to register electronically! Or, contact the TUG office.

51

# Adressen

DANTE, Deutschsprachige Anwendervereinigung TEX e.V. Postfach 10 18 40 69008 Heidelberg

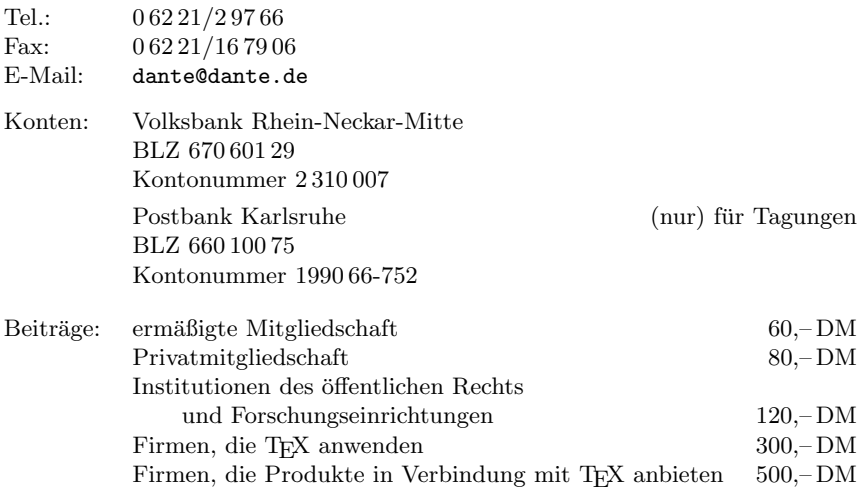

## Präsidium

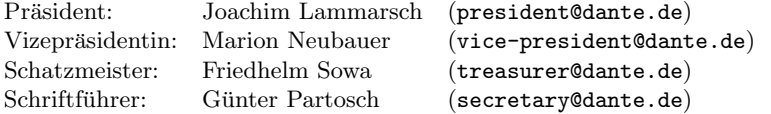

#### Server

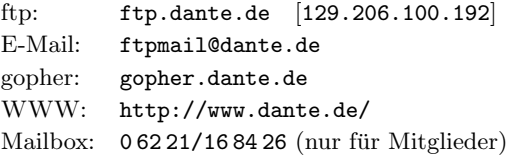

#### Autoren/Organisatoren 1988 besteht auch dem Bander eine Statistische Statistische Statistische Statistische St

## Autoren/Organisatoren

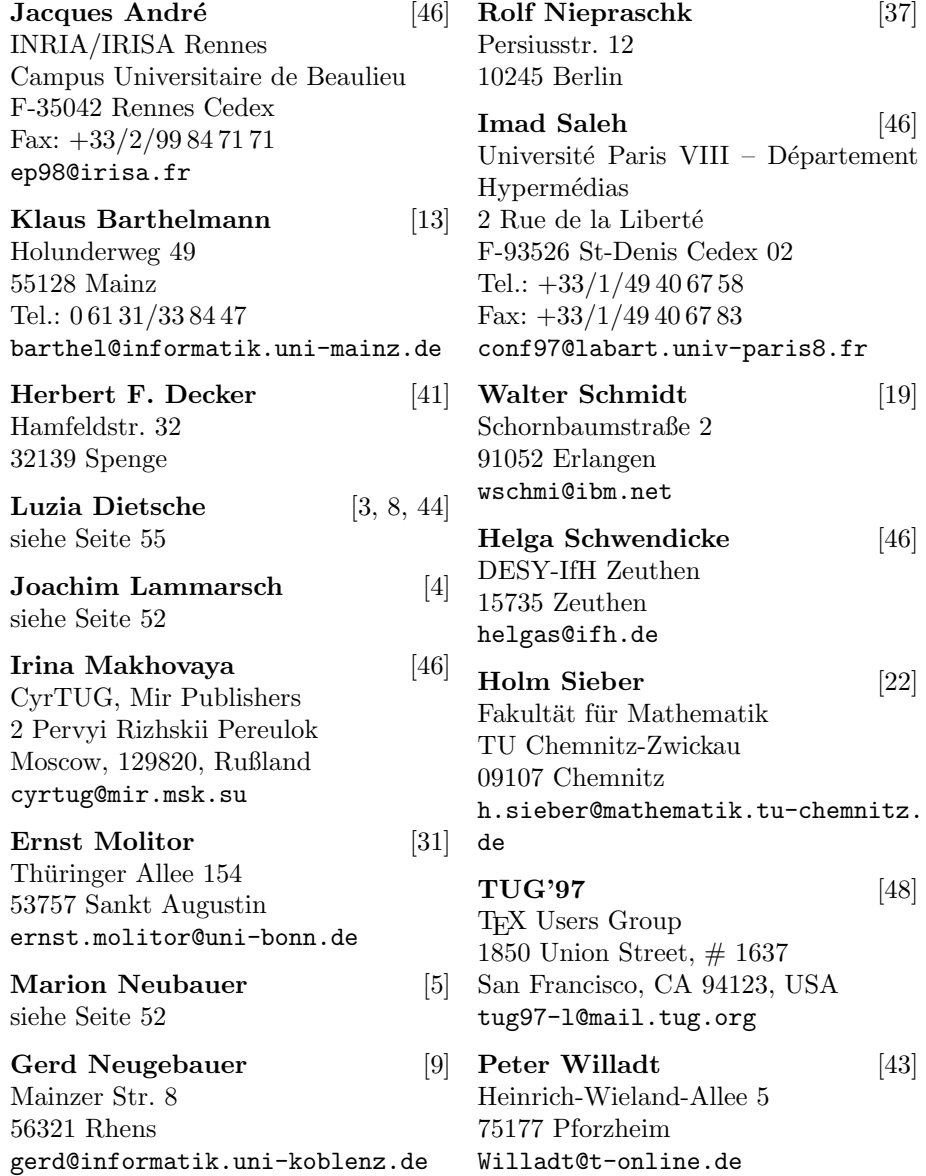

54 Technischer Beirat

#### Technischer Beirat

Zuschriften an die Koordinatoren werden in der Regel nur beantwortet, wenn ein ausreichend frankierter und adressierter Ruckumschlag mitgeschickt wird. ¨ Die Koordinatoren sind nicht verpflichtet, auf jede Frage einzugehen.

#### Amiga

Markus Erlmeier Postfach 415 84001 Landshut Tel.: 08 71/7 79 39 Fax: 08 71/7 53 81 MAUS: Markus Erlmeier@LA amiga@dante.de

#### Atari

Stefan Lindner Karolinenstr. 52b  $90763$  Fürth  $\,$ atari@dante.de oder Lutz Birkhahn Darfelder Str. 38 48727 Billerbeck Tel.: 0 25 43/46 66 atari@dante.de

 $\varepsilon$ -TEX, NTS und German-Style Bernd Raichle Stettener Str. 73 73732 Esslingen german@dante.de

#### Graphik

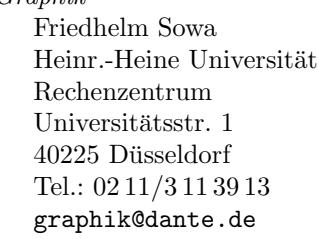

#### Macintosh

Lothar Meyer-Lerbs Am Rüten 100 28357 Bremen Tel.: 04 21/25 26 24 macintosh@dante.de

Mailbox von DANTE e.V. Harald Schoppmann Königsäcker 10a 68723 Schwetzingen mailbox@dante.de

#### **METAFONT**

Jörg Knappen Barbarossaring 43 55118 Mainz metafont@dante.de

#### Technischer Beirat 55

#### OS/2

Thomas Koch Tempelstr. 20 50679 Köln os2@dante.de

#### PostScript

Jürgen Glöckner Ph.-Schmitt-Str. 8 b 69207 Sandhausen Tel.: 0 62 24/37 50 postscript@dante.de

#### $PublicT$ <sub>F</sub> $X$

Dr. Peter Breitenlohner Max-Planck-Institut für Physik Postfach 40 12 12 80805 München pc@dante.de

Redaktion der Mitgliederzeitschrift Luzia Dietsche Universität Heidelberg Rechenzentrum Im Neuenheimer Feld 293 69120 Heidelberg dtk-redaktion@dante.de

Server-Koordination Dr. Rainer Schöpf Zentrum für Datenverarbeitung der Universität Mainz Anselm-Franz-von-Bentzel-Weg 12 55099 Mainz server@dante.de

Treiberentwicklung und SGML Joachim Schrod Kranichweg 1 63322 Rödermark-Urberach treiber@dante.de

#### UNIX

Dr. Klaus Braune Universität Karlsruhe Rechenzentrum Zirkel 2 76128 Karlsruhe Tel.: 07 21/6 08-40 31 unix@dante.de

#### VMS

Ralf Gärtner Rüschhausweg 14 48161 Münster vms@dante.de

# Die T<sub>E</sub>Xnische Komödie

9. Jahrgang Heft 2/1997 Juli 1997

#### Impression and the contract of the contract of the contract of the contract of the contract of the contract of

#### Hinter der Bühne

- 4 Grußwort
- 5 Software bei DANTE e.V. (Stand: Juli 1997)

#### Von fremden Bühnen

8 Drucken wie zu Omas Zeiten

#### Bretter, die die Welt bedeuten

- 9 Überflüssiges? Klammern um Makroargumente
- 13 Zähler nicht zurücksetzen
- $19$  Absätze einmal anders
- 22 Russischer Textsatz mit L<sup>A</sup>TEX<br>31 Aufbereitung der Ergebnisse v
- Aufbereitung der Ergebnisse von Literatur-Recherchen für L<sup>AT</sup>EX und BIBTEX

#### Aus dem Fundus

37 Das PSfrag-Paket

#### $\mathbf{E}$  and  $\mathbf{E}$  being the set of the set of the set of the set of the set of the set of the set of the set of the set of the set of the set of the set of the set of the set of the set of the set of the set of the se

40 L<sup>AT</sup>FX-Rätsel

#### Leserbriefe

- 41 Protokoll der 16. Mitgliederversammlung, Heft 1/97
- 43 Mikrotypographie-Regeln, Teil II, Heft 1/97

#### Rezensionen

44 Lesetypographie

#### Spielpland in the spielplane of the spielplane of the spielplane of the spielplane of the spielplane of the sp

- 46 Termine
- 47 Stammtische
- 48 Tagungsankündigungen

- 53 Autoren/Organisatoren
- 54 Technischer Beirat